# Package 'yaps'

April 13, 2021

Title Track Estimation using YAPS (Yet Another Positioning Solver)

Version 1.2.5

Description Estimate tracks of animals tagged with acoustic transmitters. 'yaps' was introduced in 2017 as a transparent open-source tool to estimate positions of fish (and other aquatic animals) tagged with acoustic transmitters. Based on registrations of acoustic transmitters on hydrophones positioned in a fixed array, 'yaps' enables users to synchronize the collected data (i.e. correcting for drift in the internal clocks of the hydrophones/receivers) and subsequently to estimate tracks of the tagged animals. The paper introducing 'yaps' is available in open access at Baktoft, Gjelland, Økland & Thygesen (2017) <doi:10.1038/s41598-017-14278-z>. Also check out our cookbook with a completely worked through example at Baktoft, Gjelland, Økland, Rehage, Rodemann, Corujo, Viadero & Thygesen (2019) <DOI:10.1101/2019.12.16.877688>. Additional tutorials will eventually make their way onto the project website at <https://baktoft.github.io/yaps/>.

**Depends** R  $(>= 3.5.0)$ 

License GPL-3

Encoding UTF-8

LazyData true

RoxygenNote 7.1.1

LinkingTo Rcpp, TMB, RcppEigen

Imports circular, cowplot, data.table, ggplot2, ggrepel, nloptr, plyr, Rcpp, reshape2, splusTimeSeries, stats, tictoc, TMB, viridis, zoo

**Suggests** caTools, covr, knitr, rmarkdown, test that  $(>= 2.1.0)$ , vdiffr

URL <https://github.com/baktoft/yaps>, <https://baktoft.github.io/yaps/>

#### BugReports <https://github.com/baktoft/yaps/issues>

# NeedsCompilation yes

Author Henrik Baktoft [cre, aut] (<https://orcid.org/0000-0002-3644-4960>), Karl Gjelland [aut] (<https://orcid.org/0000-0003-4036-4207>), Uffe H. Thygesen [aut] (<https://orcid.org/0000-0002-4311-6324>), Finn Økland [aut] (<https://orcid.org/0000-0002-1938-5460>)

Maintainer Henrik Baktoft <hba@aqua.dtu.dk>

<span id="page-1-0"></span>Repository CRAN

Date/Publication 2021-04-13 21:30:02 UTC

# R topics documented:

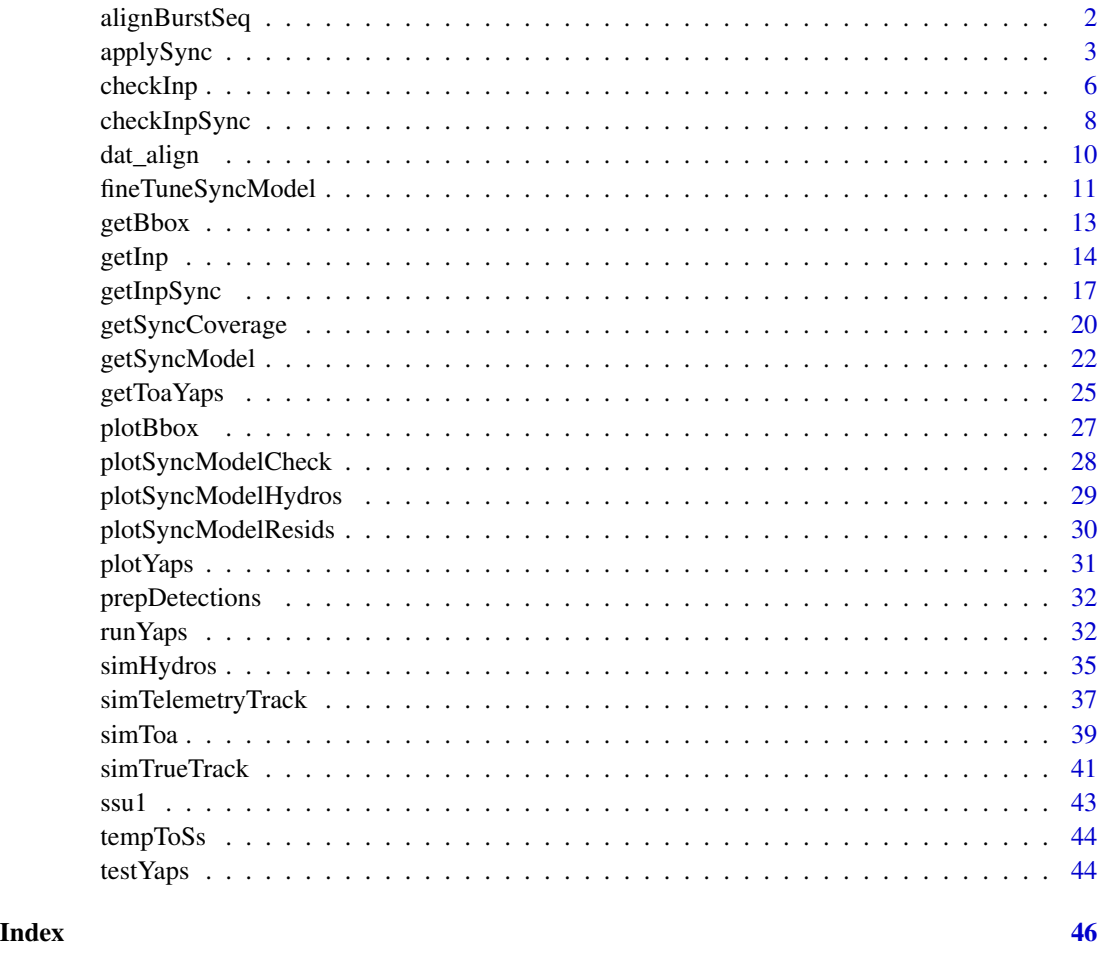

alignBurstSeq *Align synced data with known burst sequence*

# Description

Identifies where in the sequence of known burst intervals the detected data is from. Add extra columns to data.table containing ping index of the burst sequence (seq\_ping\_idx) and expected time of ping (seq\_epo). Only to be used for 'random' burst interval data when you know the burst sequence.

<span id="page-2-0"></span>applySync 3

# Usage

```
alignBurstSeq(
  synced_dat,
  burst_seq,
  seq\_Ing\_min = 10,
  rbi_min,
  rbi_max,
 plot_diag = TRUE
)
```
#### Arguments

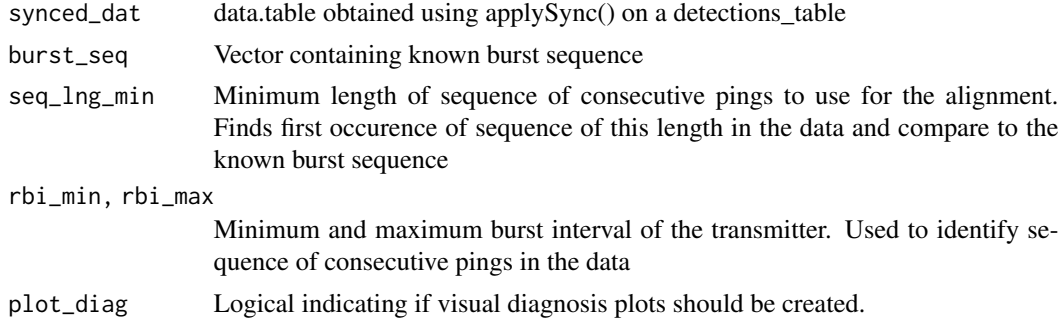

# Value

data.table like the input synced\_dat, but with extra columns seq\_ping\_idx and seq\_epo

#### Examples

```
# Align data from a tag with known random burst interval to the burst interval sequence
# using the hald data included in `yapsdata` (see ?yapsdata::hald for info).
synced_dat_1315 <- dat_align$synced_dat_1315
seq_1315 <- dat_align$seq_1315
rbi_min <- 60
rbi_max <- 120
aligned_dat <- alignBurstSeq(synced_dat=synced_dat_1315, burst_seq=seq_1315,
rbi_min=rbi_min, rbi_max=rbi_max, plot_diag=TRUE)
```
applySync *Apply sync model to toa matrix to obtain synced data*

# Description

Apply sync model to toa matrix to obtain synced data

#### Usage

```
applySync(toa, hydros = "", sync_model)
```
#### Arguments

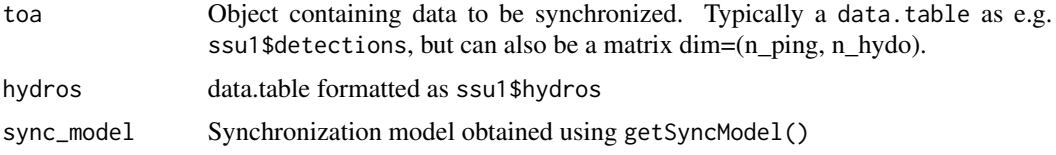

#### Value

A data.table with the now synchronized time-of-arrivals in column eposync.

#### Examples

```
library(yaps)
set.seed(42)
# # # Example using the ssu1 data included in package. See ?ssu1 for info.
# # # Set parameters to use in the sync model - these will differ per study
max_epo_diff <- 120
min_hydros <- 2
time_keeper_idx <- 5
fixed_hydros_idx <- c(2:3, 6, 8, 11, 13:17)n_offset_day <- 2
n_ss_day <- 2
keep_rate <- 20
# # # Get input data ready for getSyncModel()
inp_sync <- getInpSync(sync_dat=ssu1, max_epo_diff, min_hydros, time_keeper_idx,
    fixed_hydros_idx, n_offset_day, n_ss_day, keep_rate=keep_rate, silent_check=TRUE)
# # # Check that inp_sync is ok
checkInpSync(inp_sync, silent_check=FALSE)
# # # Also take a look at coverage of the sync data
getSyncCoverage(inp_sync, plot=TRUE)
# # # Fit the sync model
sync_model <- getSyncModel(inp_sync, silent=TRUE, max_iter=200, tmb_smartsearch = TRUE)
# # # On some systems it might work better, if we disbale the smartsearch feature in TMB
# # # To do so, set tmb_smartsearch = FALSE in getSyncModel()
# # # Visualize the resulting sync model
plotSyncModelResids(sync_model, by = "overall")
plotSyncModelResids(sync_model, by = "quantiles")
plotSyncModelResids(sync_model, by = "sync_tag")
plotSyncModelResids(sync_model, by = "hydro")
plotSyncModelResids(sync_model, by = "temporal_hydro")
plotSyncModelResids(sync_model, by = "temporal_sync_tag")
```
# # # If the above plots show outliers, sync\_model can be fine tuned by excluding these.

#### applySync 5

```
# # # Use fineTuneSyncModel() for this.
# # # This should typically be done sequentially using eps_thresholds of e.g. 1E4, 1E3, 1E2, 1E2
sync_model <- fineTuneSyncModel(sync_model, eps_threshold=1E3, silent=TRUE)
sync_model <- fineTuneSyncModel(sync_model, eps_threshold=1E2, silent=TRUE)
# # # Apply the sync_model to detections data.
detections_synced <- applySync(toa=ssu1$detections, hydros=ssu1$hydros, sync_model)
# # # Prepare data for running yaps
hydros_yaps <- data.table::data.table(sync_model$pl$TRUE_H)
colnames(hydros_yaps) <- c('hx','hy','hz')
focal\_tag < -15266rbi_min <- 20
rbi_max < -40synced_dat <- detections_synced[tag == focal_tag]
toa <- getToaYaps(synced_dat=synced_dat, hydros=hydros_yaps, pingType='rbi',
rbi_min=rbi_min, rbi_max=rbi_max)
bbox <- getBbox(hydros_yaps, buffer=50, pen=1e6)
inp <- getInp(hydros_yaps, toa, E_dist="Mixture", n_ss=5, pingType="rbi",
sdInits=1, rbi_min=rbi_min, rbi_max=rbi_max, ss_data_what="est", ss_data=0, bbox=bbox)
# # # Check that inp is ok
checkInp(inp)
# # # Run yaps on the prepared data to estimate track
yaps_out <- runYaps(inp, silent=TRUE, tmb_smartsearch=TRUE, maxIter=5000)
# # # Plot the results and compare to "the truth" obtained using gps
oldpar <- par(no.readonly = TRUE)
par(mfrow=c(2,2))
plot(hy~hx, data=hydros_yaps, asp=1, xlab="UTM X", ylab="UTM Y", pch=20, col="green")
lines(utm_y~utm_x, data=ssu1$gps, col="blue", lwd=2)
lines(y~x, data=yaps_out$track, col="red")
plot(utm_x~ts, data=ssu1$gps, col="blue", type="l", lwd=2)
points(x~top, data=yaps_out$track, col="red")
lines(x~top, data=yaps_out$track, col="red")
lines(x-2*x_sd~top, data=yaps_out$track, col="red", lty=2)
lines(x+2*x_sd~top, data=yaps_out$track, col="red", lty=2)
plot(utm_y~ts, data=ssu1$gps, col="blue", type="l", lwd=2)
points(y~top, data=yaps_out$track, col="red")
lines(y~top, data=yaps_out$track, col="red")
lines(y-2*y_sd~top, data=yaps_out$track, col="red", lty=2)
lines(y+2*y_sd~top, data=yaps_out$track, col="red", lty=2)
plot(nobs~top, data=yaps_out$track, type="p", main="#detecting hydros per ping")
lines(caTools::runmean(nobs, k=10)~top, data=yaps_out$track, col="orange", lwd=2)
par(oldpar)
```
<span id="page-5-0"></span>

#### **Description**

Check consistency of inp object obtained from getInp()

#### Usage

```
checkInp(inp)
```
#### Arguments

inp Object obtained using getInp()

#### Value

No return value, but prints errors/warnings if issues with inp is detected.

```
library(yaps)
set.seed(42)
# # # Example using the ssu1 data included in package. See ?ssu1 for info.
# # # Set parameters to use in the sync model - these will differ per study
max_epo_diff <- 120
min_hydros <- 2
time_keeper_idx <- 5
fixed_hydros_idx <- c(2:3, 6, 8, 11, 13:17)n_offset_day <- 2
n_ss_day <- 2
keep_rate <- 20
# # # Get input data ready for getSyncModel()
inp_sync <- getInpSync(sync_dat=ssu1, max_epo_diff, min_hydros, time_keeper_idx,
    fixed_hydros_idx, n_offset_day, n_ss_day, keep_rate=keep_rate, silent_check=TRUE)
# # # Check that inp_sync is ok
checkInpSync(inp_sync, silent_check=FALSE)
# # # Also take a look at coverage of the sync data
getSyncCoverage(inp_sync, plot=TRUE)
# # # Fit the sync model
sync_model <- getSyncModel(inp_sync, silent=TRUE, max_iter=200, tmb_smartsearch = TRUE)
# # # On some systems it might work better, if we disbale the smartsearch feature in TMB
# # # To do so, set tmb_smartsearch = FALSE in getSyncModel()
```

```
# # # Visualize the resulting sync model
plotSyncModelResids(sync_model, by = "overall")
plotSyncModelResids(sync_model, by = "quantiles")
plotSyncModelResids(sync_model, by = "sync_tag")
plotSyncModelResids(sync_model, by = "hydro")
plotSyncModelResids(sync_model, by = "temporal_hydro")
plotSyncModelResids(sync_model, by = "temporal_sync_tag")
# # # If the above plots show outliers, sync_model can be fine tuned by excluding these.
# # # Use fineTuneSyncModel() for this.
# # # This should typically be done sequentially using eps_thresholds of e.g. 1E4, 1E3, 1E2, 1E2
sync_model <- fineTuneSyncModel(sync_model, eps_threshold=1E3, silent=TRUE)
sync_model <- fineTuneSyncModel(sync_model, eps_threshold=1E2, silent=TRUE)
# # # Apply the sync_model to detections data.
detections_synced <- applySync(toa=ssu1$detections, hydros=ssu1$hydros, sync_model)
# # # Prepare data for running yaps
hydros_yaps <- data.table::data.table(sync_model$pl$TRUE_H)
colnames(hydros_yaps) <- c('hx','hy','hz')
focal_tag < -15266rbi_min <- 20
rbi_max < -40synced_dat <- detections_synced[tag == focal_tag]
toa <- getToaYaps(synced_dat=synced_dat, hydros=hydros_yaps, pingType='rbi',
rbi_min=rbi_min, rbi_max=rbi_max)
bbox <- getBbox(hydros_yaps, buffer=50, pen=1e6)
inp <- getInp(hydros_yaps, toa, E_dist="Mixture", n_ss=5, pingType="rbi",
sdInits=1, rbi_min=rbi_min, rbi_max=rbi_max, ss_data_what="est", ss_data=0, bbox=bbox)
# # # Check that inp is ok
checkInp(inp)
# # # Run yaps on the prepared data to estimate track
yaps_out <- runYaps(inp, silent=TRUE, tmb_smartsearch=TRUE, maxIter=5000)
# # # Plot the results and compare to "the truth" obtained using gps
oldpar <- par(no.readonly = TRUE)
par(mfrow=c(2,2))
plot(hy~hx, data=hydros_yaps, asp=1, xlab="UTM X", ylab="UTM Y", pch=20, col="green")
lines(utm_y~utm_x, data=ssu1$gps, col="blue", lwd=2)
lines(y~x, data=yaps_out$track, col="red")
plot(utm_x~ts, data=ssu1$gps, col="blue", type="l", lwd=2)
points(x~top, data=yaps_out$track, col="red")
lines(x~top, data=yaps_out$track, col="red")
lines(x-2*x_sd~top, data=yaps_out$track, col="red", lty=2)
lines(x+2*x_sd~top, data=yaps_out$track, col="red", lty=2)
plot(utm_y~ts, data=ssu1$gps, col="blue", type="l", lwd=2)
points(y~top, data=yaps_out$track, col="red")
```

```
lines(y~top, data=yaps_out$track, col="red")
lines(y-2*y_sd~top, data=yaps_out$track, col="red", lty=2)
lines(y+2*y_sd~top, data=yaps_out$track, col="red", lty=2)
```

```
plot(nobs~top, data=yaps_out$track, type="p", main="#detecting hydros per ping")
lines(caTools::runmean(nobs, k=10)~top, data=yaps_out$track, col="orange", lwd=2)
par(oldpar)
```
checkInpSync *Check consistency of* inp\_sync *object obtained from* getInpSync()

# Description

Check consistency of inp\_sync object obtained from getInpSync()

#### Usage

```
checkInpSync(inp_sync, silent_check)
```
#### Arguments

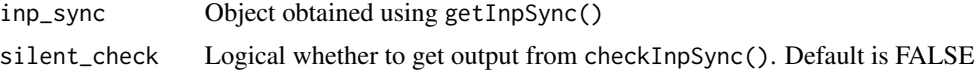

#### Value

No return value, but prints errors/warnings if issues with inp\_sync is detected.

```
library(yaps)
set.seed(42)
# # # Example using the ssu1 data included in package. See ?ssu1 for info.
# # # Set parameters to use in the sync model - these will differ per study
max_epo_diff <- 120
min_hydros <- 2
time_keeper_idx <- 5
fixed_hydros_idx <- c(2:3, 6, 8, 11, 13:17)
n_offset_day <- 2
n_ss_day <- 2
keep_rate <- 20
# # # Get input data ready for getSyncModel()
inp_sync <- getInpSync(sync_dat=ssu1, max_epo_diff, min_hydros, time_keeper_idx,
```

```
fixed_hydros_idx, n_offset_day, n_ss_day, keep_rate=keep_rate, silent_check=TRUE)
```
#### checkInpSync 9

```
# # # Check that inp_sync is ok
checkInpSync(inp_sync, silent_check=FALSE)
# # # Also take a look at coverage of the sync data
getSyncCoverage(inp_sync, plot=TRUE)
# # # Fit the sync model
sync_model <- getSyncModel(inp_sync, silent=TRUE, max_iter=200, tmb_smartsearch = TRUE)
# # # On some systems it might work better, if we disbale the smartsearch feature in TMB
# # # To do so, set tmb_smartsearch = FALSE in getSyncModel()
# # # Visualize the resulting sync model
plotSyncModelResids(sync_model, by = "overall")
plotSyncModelResids(sync_model, by = "quantiles")
plotSyncModelResids(sync_model, by = "sync_tag")
plotSyncModelResids(sync_model, by = "hydro")
plotSyncModelResids(sync_model, by = "temporal_hydro")
plotSyncModelResids(sync_model, by = "temporal_sync_tag")
# # # If the above plots show outliers, sync_model can be fine tuned by excluding these.
# # # Use fineTuneSyncModel() for this.
# # # This should typically be done sequentially using eps_thresholds of e.g. 1E4, 1E3, 1E2, 1E2
sync_model <- fineTuneSyncModel(sync_model, eps_threshold=1E3, silent=TRUE)
sync_model <- fineTuneSyncModel(sync_model, eps_threshold=1E2, silent=TRUE)
# # # Apply the sync_model to detections data.
detections_synced <- applySync(toa=ssu1$detections, hydros=ssu1$hydros, sync_model)
# # # Prepare data for running yaps
hydros_yaps <- data.table::data.table(sync_model$pl$TRUE_H)
colnames(hydros_yaps) <- c('hx','hy','hz')
focal_tag <- 15266
rbi_min <- 20
rbi_max < -40synced_dat <- detections_synced[tag == focal_tag]
toa <- getToaYaps(synced_dat=synced_dat, hydros=hydros_yaps, pingType='rbi',
rbi_min=rbi_min, rbi_max=rbi_max)
bbox <- getBbox(hydros_yaps, buffer=50, pen=1e6)
inp <- getInp(hydros_yaps, toa, E_dist="Mixture", n_ss=5, pingType="rbi",
sdInits=1, rbi_min=rbi_min, rbi_max=rbi_max, ss_data_what="est", ss_data=0, bbox=bbox)
# # # Check that inp is ok
checkInp(inp)
# # # Run yaps on the prepared data to estimate track
yaps_out <- runYaps(inp, silent=TRUE, tmb_smartsearch=TRUE, maxIter=5000)
# # # Plot the results and compare to "the truth" obtained using gps
oldpar <- par(no.readonly = TRUE)
par(mfrow=c(2,2))
plot(hy~hx, data=hydros_yaps, asp=1, xlab="UTM X", ylab="UTM Y", pch=20, col="green")
```

```
lines(utm_y~utm_x, data=ssu1$gps, col="blue", lwd=2)
lines(y~x, data=yaps_out$track, col="red")
plot(utm_x~ts, data=ssu1$gps, col="blue", type="l", lwd=2)
points(x~top, data=yaps_out$track, col="red")
lines(x~top, data=yaps_out$track, col="red")
lines(x-2*x_sd~top, data=yaps_out$track, col="red", lty=2)
lines(x+2*x_sd~top, data=yaps_out$track, col="red", lty=2)
plot(utm_y~ts, data=ssu1$gps, col="blue", type="l", lwd=2)
points(y~top, data=yaps_out$track, col="red")
lines(y~top, data=yaps_out$track, col="red")
lines(y-2*y_sd~top, data=yaps_out$track, col="red", lty=2)
lines(y+2*y_sd~top, data=yaps_out$track, col="red", lty=2)
plot(nobs~top, data=yaps_out$track, type="p", main="#detecting hydros per ping")
lines(caTools::runmean(nobs, k=10)~top, data=yaps_out$track, col="orange", lwd=2)
par(oldpar)
```
dat\_align *Example data for showcasing yaps function alignBurstSeq()*

# **Description**

Function alignBurstSeq() is used to align synced detection data with a sequence of known random burst intervals (BI).

This step is needed to take advantage of the extra information available when working with random BI data with a known sequence.

This small sample is obtained from the accompanying data package yapsdata.

#### Usage

dat\_align

# Format

A list containing 2 items:

synced\_dat\_1315 data.table containing synced detections of tag 1315.

synced\_dat\_1315 vector of small part of the complete sequence of known random BIs.

<span id="page-9-0"></span>

<span id="page-10-0"></span>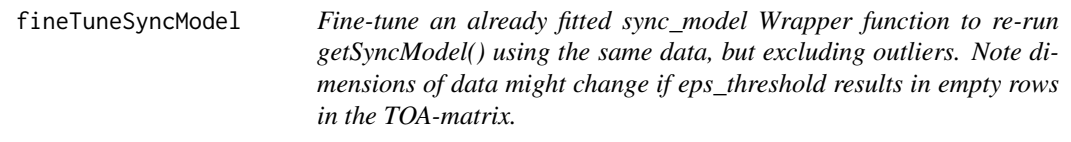

#### Description

Fine-tune an already fitted sync\_model Wrapper function to re-run getSyncModel() using the same data, but excluding outliers. Note dimensions of data might change if eps\_threshold results in empty rows in the TOA-matrix.

#### Usage

```
fineTuneSyncModel(sync_model, eps_threshold, silent = TRUE)
```
#### Arguments

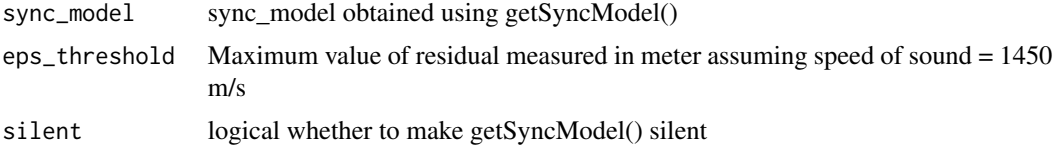

# Value

Fine tuned sync\_model. See ?getSyncModel for more info.

#### Examples

```
library(yaps)
set.seed(42)
# # # Example using the ssu1 data included in package. See ?ssu1 for info.
# # # Set parameters to use in the sync model - these will differ per study
max_epo_diff <- 120
min_hydros <- 2
time_keeper_idx <- 5
fixed_hydros_idx <- c(2:3, 6, 8, 11, 13:17)
n_offset_day <- 2
n_s_day <-2keep_rate <- 20
# # # Get input data ready for getSyncModel()
inp_sync <- getInpSync(sync_dat=ssu1, max_epo_diff, min_hydros, time_keeper_idx,
    fixed_hydros_idx, n_offset_day, n_ss_day, keep_rate=keep_rate, silent_check=TRUE)
```
# # # Check that inp\_sync is ok

```
checkInpSync(inp_sync, silent_check=FALSE)
# # # Also take a look at coverage of the sync data
getSyncCoverage(inp_sync, plot=TRUE)
# # # Fit the sync model
sync_model <- getSyncModel(inp_sync, silent=TRUE, max_iter=200, tmb_smartsearch = TRUE)
# # # On some systems it might work better, if we disbale the smartsearch feature in TMB
# # # To do so, set tmb_smartsearch = FALSE in getSyncModel()
# # # Visualize the resulting sync model
plotSyncModelResids(sync_model, by = "overall")
plotSyncModelResids(sync_model, by = "quantiles")
plotSyncModelResids(sync_model, by = "sync_tag")
plotSyncModelResids(sync_model, by = "hydro")
plotSyncModelResids(sync_model, by = "temporal_hydro")
plotSyncModelResids(sync_model, by = "temporal_sync_tag")
# # # If the above plots show outliers, sync_model can be fine tuned by excluding these.
# # # Use fineTuneSyncModel() for this.
# # # This should typically be done sequentially using eps_thresholds of e.g. 1E4, 1E3, 1E2, 1E2
sync_model <- fineTuneSyncModel(sync_model, eps_threshold=1E3, silent=TRUE)
sync_model <- fineTuneSyncModel(sync_model, eps_threshold=1E2, silent=TRUE)
# # # Apply the sync_model to detections data.
detections_synced <- applySync(toa=ssu1$detections, hydros=ssu1$hydros, sync_model)
# # # Prepare data for running yaps
hydros_yaps <- data.table::data.table(sync_model$pl$TRUE_H)
colnames(hydros_yaps) <- c('hx','hy','hz')
focal_tag <- 15266
rbi_min <- 20
rbi_max < -40synced_dat <- detections_synced[tag == focal_tag]
toa <- getToaYaps(synced_dat=synced_dat, hydros=hydros_yaps, pingType='rbi',
rbi_min=rbi_min, rbi_max=rbi_max)
bbox <- getBbox(hydros_yaps, buffer=50, pen=1e6)
inp <- getInp(hydros_yaps, toa, E_dist="Mixture", n_ss=5, pingType="rbi",
sdInits=1, rbi_min=rbi_min, rbi_max=rbi_max, ss_data_what="est", ss_data=0, bbox=bbox)
# # # Check that inp is ok
checkInp(inp)
# # # Run yaps on the prepared data to estimate track
yaps_out <- runYaps(inp, silent=TRUE, tmb_smartsearch=TRUE, maxIter=5000)
# # # Plot the results and compare to "the truth" obtained using gps
oldpar <- par(no.readonly = TRUE)
par(mfrow=c(2,2))
plot(hy~hx, data=hydros_yaps, asp=1, xlab="UTM X", ylab="UTM Y", pch=20, col="green")
lines(utm_y~utm_x, data=ssu1$gps, col="blue", lwd=2)
```
#### <span id="page-12-0"></span> $\text{getBbox}$  13

```
lines(y~x, data=yaps_out$track, col="red")
plot(utm_x~ts, data=ssu1$gps, col="blue", type="l", lwd=2)
points(x~top, data=yaps_out$track, col="red")
lines(x~top, data=yaps_out$track, col="red")
lines(x-2*x_sd~top, data=yaps_out$track, col="red", lty=2)
lines(x+2*x_sd~top, data=yaps_out$track, col="red", lty=2)
plot(utm_y~ts, data=ssu1$gps, col="blue", type="l", lwd=2)
points(y~top, data=yaps_out$track, col="red")
lines(y~top, data=yaps_out$track, col="red")
lines(y-2*y_sd~top, data=yaps_out$track, col="red", lty=2)
lines(y+2*y_sd~top, data=yaps_out$track, col="red", lty=2)
plot(nobs~top, data=yaps_out$track, type="p", main="#detecting hydros per ping")
```

```
lines(caTools::runmean(nobs, k=10)~top, data=yaps_out$track, col="orange", lwd=2)
par(oldpar)
```
getBbox *Get a standard bounding box to impose spatial constraints*

# Description

Standard is a rectangle based on coordinates of outer hydros +- the buffer in meters

#### Usage

```
getBbox(hydros, buffer = 100,eps = 0.001, pen = <math>1e+06</math>)
```
#### Arguments

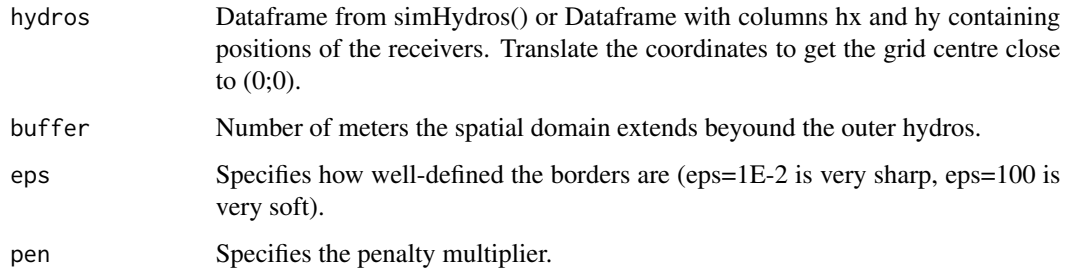

# Value

Vector of lenght 6: c(x\_min, x\_max, y\_min, y\_max, eps, pen). Limits are given in UTM coordinates.

14 getInp

# Examples

```
hydros <- ssu1$hydros
colnames(hydros) <- c('serial','hx','hy','hz','sync_tag','idx')
bbox <- getBbox(hydros)
plotBbox(hydros, bbox)
```
getInp *Get prepared inp-object for use in TMB-call*

# Description

Wrapper-function to compile a list of input needed to run TMB

# Usage

```
getInp(
 hydros,
  toa,
 E_dist,
 n_ss,
 pingType,
 sdInits = 1,
 rbi\_min = 0,
 rbi_max = 0,ss_data_what = "est",
 ss_data = 0,biTable = NULL,
 z_vec = NULL,
 bbox = NULL\mathcal{L}
```
# Arguments

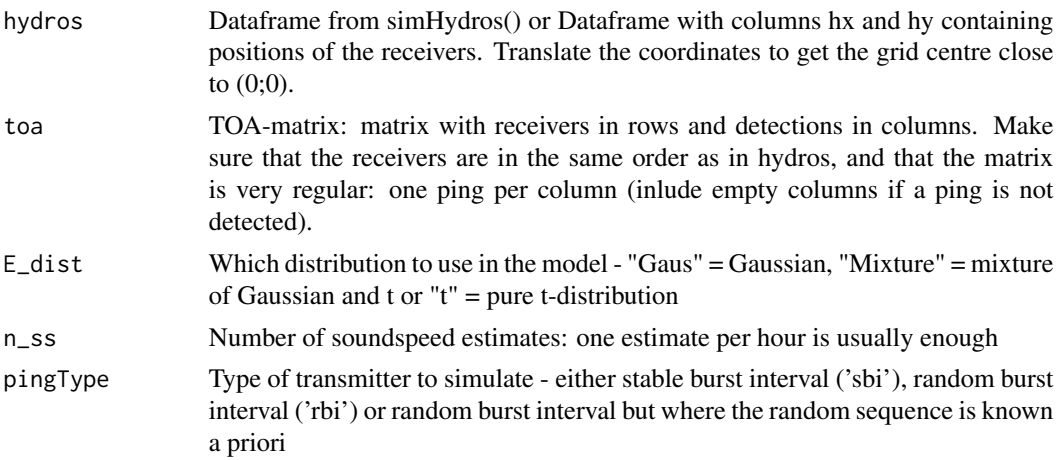

<span id="page-13-0"></span>

#### getInp 2.15

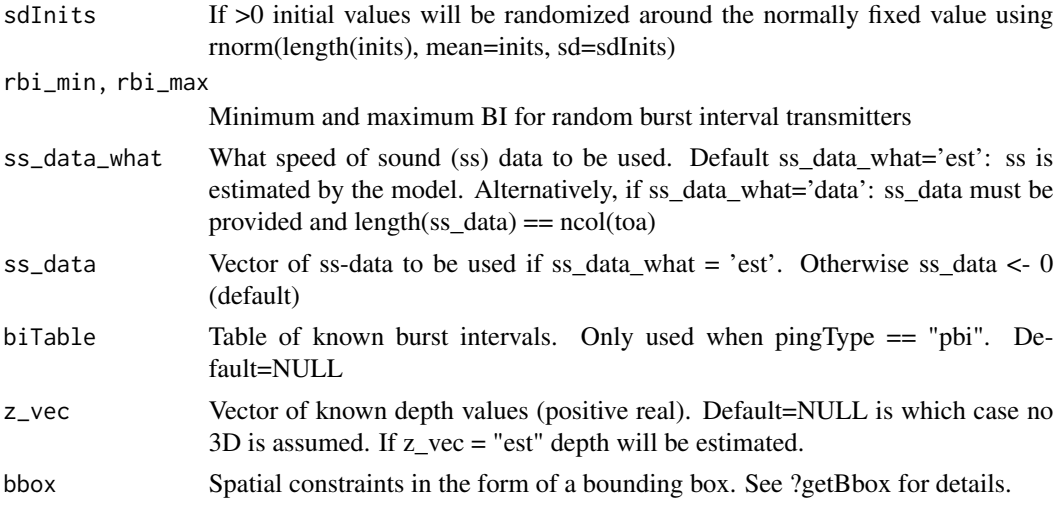

# Value

List of input data ready for use in runYaps()

```
library(yaps)
set.seed(42)
# # # Example using the ssu1 data included in package. See ?ssu1 for info.
# # # Set parameters to use in the sync model - these will differ per study
max_epo_diff <- 120
min_hydros <- 2
time_keeper_idx <- 5
fixed_hydros_idx <- c(2:3, 6, 8, 11, 13:17)n_offset_day <- 2
n_ss_day <- 2
keep_rate <- 20
# # # Get input data ready for getSyncModel()
inp_sync <- getInpSync(sync_dat=ssu1, max_epo_diff, min_hydros, time_keeper_idx,
    fixed_hydros_idx, n_offset_day, n_ss_day, keep_rate=keep_rate, silent_check=TRUE)
# # # Check that inp_sync is ok
checkInpSync(inp_sync, silent_check=FALSE)
# # # Also take a look at coverage of the sync data
getSyncCoverage(inp_sync, plot=TRUE)
# # # Fit the sync model
sync_model <- getSyncModel(inp_sync, silent=TRUE, max_iter=200, tmb_smartsearch = TRUE)
# # # On some systems it might work better, if we disbale the smartsearch feature in TMB
# # # To do so, set tmb_smartsearch = FALSE in getSyncModel()
```

```
# # # Visualize the resulting sync model
plotSyncModelResids(sync_model, by = "overall")
plotSyncModelResids(sync_model, by = "quantiles")
plotSyncModelResids(sync_model, by = "sync_tag")
plotSyncModelResids(sync_model, by = "hydro")
plotSyncModelResids(sync_model, by = "temporal_hydro")
plotSyncModelResids(sync_model, by = "temporal_sync_tag")
# # # If the above plots show outliers, sync_model can be fine tuned by excluding these.
# # # Use fineTuneSyncModel() for this.
# # # This should typically be done sequentially using eps_thresholds of e.g. 1E4, 1E3, 1E2, 1E2
sync_model <- fineTuneSyncModel(sync_model, eps_threshold=1E3, silent=TRUE)
sync_model <- fineTuneSyncModel(sync_model, eps_threshold=1E2, silent=TRUE)
# # # Apply the sync_model to detections data.
detections_synced <- applySync(toa=ssu1$detections, hydros=ssu1$hydros, sync_model)
# # # Prepare data for running yaps
hydros_yaps <- data.table::data.table(sync_model$pl$TRUE_H)
colnames(hydros_yaps) <- c('hx','hy','hz')
focal_tag < -15266rbi_min <- 20
rbi_max < -40synced_dat <- detections_synced[tag == focal_tag]
toa <- getToaYaps(synced_dat=synced_dat, hydros=hydros_yaps, pingType='rbi',
rbi_min=rbi_min, rbi_max=rbi_max)
bbox <- getBbox(hydros_yaps, buffer=50, pen=1e6)
inp <- getInp(hydros_yaps, toa, E_dist="Mixture", n_ss=5, pingType="rbi",
sdInits=1, rbi_min=rbi_min, rbi_max=rbi_max, ss_data_what="est", ss_data=0, bbox=bbox)
# # # Check that inp is ok
checkInp(inp)
# # # Run yaps on the prepared data to estimate track
yaps_out <- runYaps(inp, silent=TRUE, tmb_smartsearch=TRUE, maxIter=5000)
# # # Plot the results and compare to "the truth" obtained using gps
oldpar <- par(no.readonly = TRUE)
par(mfrow=c(2,2))
plot(hy~hx, data=hydros_yaps, asp=1, xlab="UTM X", ylab="UTM Y", pch=20, col="green")
lines(utm_y~utm_x, data=ssu1$gps, col="blue", lwd=2)
lines(y~x, data=yaps_out$track, col="red")
plot(utm_x~ts, data=ssu1$gps, col="blue", type="l", lwd=2)
points(x~top, data=yaps_out$track, col="red")
lines(x~top, data=yaps_out$track, col="red")
lines(x-2*x_sd~top, data=yaps_out$track, col="red", lty=2)
lines(x+2*x_sd~top, data=yaps_out$track, col="red", lty=2)
plot(utm_y~ts, data=ssu1$gps, col="blue", type="l", lwd=2)
points(y~top, data=yaps_out$track, col="red")
```
# <span id="page-16-0"></span>getInpSync 17

```
lines(y~top, data=yaps_out$track, col="red")
lines(y-2*y_sd~top, data=yaps_out$track, col="red", lty=2)
lines(y+2*y_sd~top, data=yaps_out$track, col="red", lty=2)
plot(nobs~top, data=yaps_out$track, type="p", main="#detecting hydros per ping")
lines(caTools::runmean(nobs, k=10)~top, data=yaps_out$track, col="orange", lwd=2)
par(oldpar)
```
getInpSync *Get object inp for synchronization*

# Description

Get object inp for synchronization

# Usage

```
getInpSync(
  sync_dat,
 max_epo_diff,
 min_hydros,
  time_keeper_idx,
  fixed_hydros_idx,
 n_offset_day,
 n_ss_day,
 keep_rate = 1,excl_self_detect = TRUE,
 lin_corr_coeffs = NA,
 ss_data_what = "est",
  ss\_data = c(0),
 silent_check = FALSE
)
```
#### Arguments

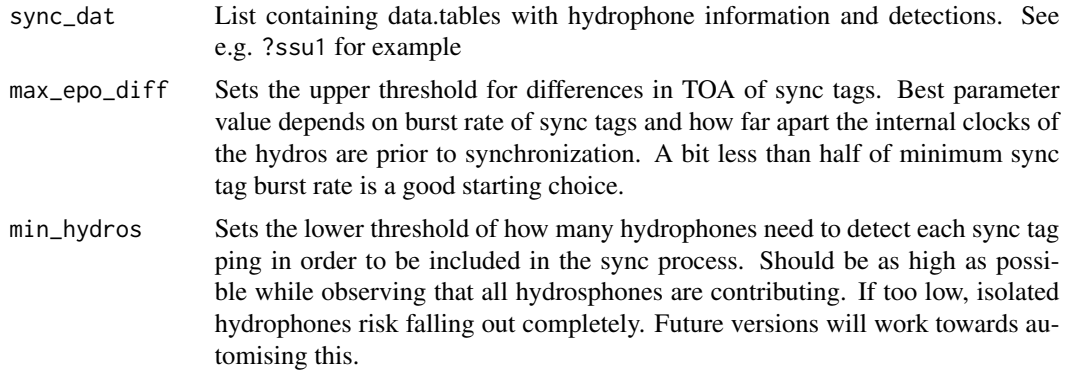

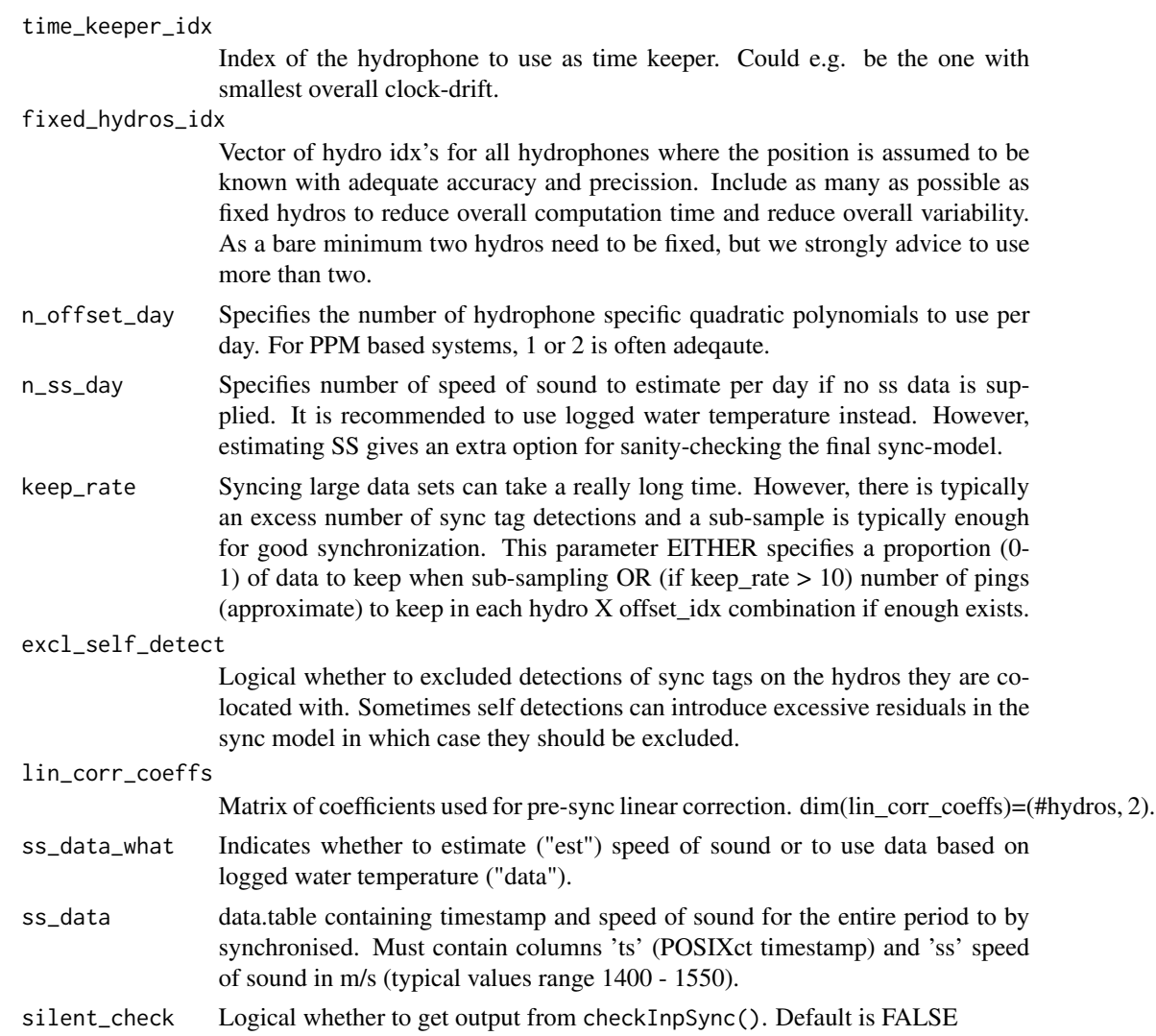

# Value

List of input data ready for use in getSyncModel()

```
library(yaps)
set.seed(42)
# # # Example using the ssu1 data included in package. See ?ssu1 for info.
# # # Set parameters to use in the sync model - these will differ per study
max_epo_diff <- 120
min_hydros <- 2
time_keeper_idx <- 5
fixed_hydros_idx <- c(2:3, 6, 8, 11, 13:17)
```
# getInpSync 19

```
n_offset_day <- 2
n_ss_day <- 2
keep_rate <- 20
# # # Get input data ready for getSyncModel()
inp_sync <- getInpSync(sync_dat=ssu1, max_epo_diff, min_hydros, time_keeper_idx,
    fixed_hydros_idx, n_offset_day, n_ss_day, keep_rate=keep_rate, silent_check=TRUE)
# # # Check that inp_sync is ok
checkInpSync(inp_sync, silent_check=FALSE)
# # # Also take a look at coverage of the sync data
getSyncCoverage(inp_sync, plot=TRUE)
# # # Fit the sync model
sync_model <- getSyncModel(inp_sync, silent=TRUE, max_iter=200, tmb_smartsearch = TRUE)
# # # On some systems it might work better, if we disbale the smartsearch feature in TMB
# # # To do so, set tmb_smartsearch = FALSE in getSyncModel()
# # # Visualize the resulting sync model
plotSyncModelResids(sync_model, by = "overall")
plotSyncModelResids(sync_model, by = "quantiles")
plotSyncModelResids(sync_model, by = "sync_tag")
plotSyncModelResids(sync_model, by = "hydro")
plotSyncModelResids(sync_model, by = "temporal_hydro")
plotSyncModelResids(sync_model, by = "temporal_sync_tag")
# # # If the above plots show outliers, sync_model can be fine tuned by excluding these.
# # # Use fineTuneSyncModel() for this.
# # # This should typically be done sequentially using eps_thresholds of e.g. 1E4, 1E3, 1E2, 1E2
sync_model <- fineTuneSyncModel(sync_model, eps_threshold=1E3, silent=TRUE)
sync_model <- fineTuneSyncModel(sync_model, eps_threshold=1E2, silent=TRUE)
# # # Apply the sync_model to detections data.
detections_synced <- applySync(toa=ssu1$detections, hydros=ssu1$hydros, sync_model)
# # # Prepare data for running yaps
hydros_yaps <- data.table::data.table(sync_model$pl$TRUE_H)
colnames(hydros_yaps) <- c('hx','hy','hz')
focal\_tag < -15266rbi_min <- 20
rbi_max < -40synced_dat <- detections_synced[tag == focal_tag]
toa <- getToaYaps(synced_dat=synced_dat, hydros=hydros_yaps, pingType='rbi',
rbi_min=rbi_min, rbi_max=rbi_max)
bbox <- getBbox(hydros_yaps, buffer=50, pen=1e6)
inp <- getInp(hydros_yaps, toa, E_dist="Mixture", n_ss=5, pingType="rbi",
sdInits=1, rbi_min=rbi_min, rbi_max=rbi_max, ss_data_what="est", ss_data=0, bbox=bbox)
# # # Check that inp is ok
checkInp(inp)
```

```
# # # Run yaps on the prepared data to estimate track
yaps_out <- runYaps(inp, silent=TRUE, tmb_smartsearch=TRUE, maxIter=5000)
# # # Plot the results and compare to "the truth" obtained using gps
oldpar <- par(no.readonly = TRUE)
par(mfrow=c(2,2))
plot(hy~hx, data=hydros_yaps, asp=1, xlab="UTM X", ylab="UTM Y", pch=20, col="green")
lines(utm_y~utm_x, data=ssu1$gps, col="blue", lwd=2)
lines(y~x, data=yaps_out$track, col="red")
plot(utm_x~ts, data=ssu1$gps, col="blue", type="l", lwd=2)
points(x~top, data=yaps_out$track, col="red")
lines(x~top, data=yaps_out$track, col="red")
lines(x-2*x_sd~top, data=yaps_out$track, col="red", lty=2)
lines(x+2*x_sd~top, data=yaps_out$track, col="red", lty=2)
plot(utm_y~ts, data=ssu1$gps, col="blue", type="l", lwd=2)
points(y~top, data=yaps_out$track, col="red")
lines(y~top, data=yaps_out$track, col="red")
lines(y-2*y_sd~top, data=yaps_out$track, col="red", lty=2)
lines(y+2*y_sd~top, data=yaps_out$track, col="red", lty=2)
plot(nobs~top, data=yaps_out$track, type="p", main="#detecting hydros per ping")
lines(caTools::runmean(nobs, k=10)~top, data=yaps_out$track, col="orange", lwd=2)
par(oldpar)
```
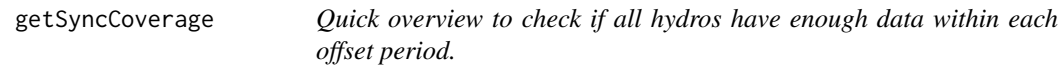

#### **Description**

Quick overview to check if all hydros have enough data within each offset period.

#### Usage

```
getSyncCoverage(inp_sync, plot = FALSE)
```
#### Arguments

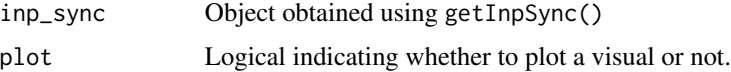

#### Value

A data.table containing number of pings included in each hydro x offset combination.

#### getSyncCoverage 21

```
library(yaps)
set.seed(42)
# # # Example using the ssu1 data included in package. See ?ssu1 for info.
# # # Set parameters to use in the sync model - these will differ per study
max_epo_diff <- 120
min hydros <- 2time_keeper_idx <- 5
fixed_hydros_idx <- c(2:3, 6, 8, 11, 13:17)n_offset_day <- 2
n_ss_day <-2keep_rate <- 20
# # # Get input data ready for getSyncModel()
inp_sync <- getInpSync(sync_dat=ssu1, max_epo_diff, min_hydros, time_keeper_idx,
    fixed_hydros_idx, n_offset_day, n_ss_day, keep_rate=keep_rate, silent_check=TRUE)
# # # Check that inp_sync is ok
checkInpSync(inp_sync, silent_check=FALSE)
# # # Also take a look at coverage of the sync data
getSyncCoverage(inp_sync, plot=TRUE)
# # # Fit the sync model
sync_model <- getSyncModel(inp_sync, silent=TRUE, max_iter=200, tmb_smartsearch = TRUE)
# # # On some systems it might work better, if we disbale the smartsearch feature in TMB
# # # To do so, set tmb_smartsearch = FALSE in getSyncModel()
# # # Visualize the resulting sync model
plotSyncModelResids(sync_model, by = "overall")
plotSyncModelResids(sync_model, by = "quantiles")
plotSyncModelResids(sync_model, by = "sync_tag")
plotSyncModelResids(sync_model, by = "hydro")
plotSyncModelResids(sync_model, by = "temporal_hydro")
plotSyncModelResids(sync_model, by = "temporal_sync_tag")
# # # If the above plots show outliers, sync_model can be fine tuned by excluding these.
# # # Use fineTuneSyncModel() for this.
# # # This should typically be done sequentially using eps_thresholds of e.g. 1E4, 1E3, 1E2, 1E2
sync_model <- fineTuneSyncModel(sync_model, eps_threshold=1E3, silent=TRUE)
sync_model <- fineTuneSyncModel(sync_model, eps_threshold=1E2, silent=TRUE)
# # # Apply the sync_model to detections data.
detections_synced <- applySync(toa=ssu1$detections, hydros=ssu1$hydros, sync_model)
# # # Prepare data for running yaps
hydros_yaps <- data.table::data.table(sync_model$pl$TRUE_H)
colnames(hydros_yaps) <- c('hx','hy','hz')
focal_tag \le 15266
```

```
rbi_min <- 20
rbi_max < -40synced_dat <- detections_synced[tag == focal_tag]
toa <- getToaYaps(synced_dat=synced_dat, hydros=hydros_yaps, pingType='rbi',
rbi_min=rbi_min, rbi_max=rbi_max)
bbox <- getBbox(hydros_yaps, buffer=50, pen=1e6)
inp <- getInp(hydros_yaps, toa, E_dist="Mixture", n_ss=5, pingType="rbi",
sdInits=1, rbi_min=rbi_min, rbi_max=rbi_max, ss_data_what="est", ss_data=0, bbox=bbox)
# # # Check that inp is ok
checkInp(inp)
# # # Run yaps on the prepared data to estimate track
yaps_out <- runYaps(inp, silent=TRUE, tmb_smartsearch=TRUE, maxIter=5000)
# # # Plot the results and compare to "the truth" obtained using gps
oldpar <- par(no.readonly = TRUE)
par(mfrow=c(2,2))
plot(hy~hx, data=hydros_yaps, asp=1, xlab="UTM X", ylab="UTM Y", pch=20, col="green")
lines(utm_y~utm_x, data=ssu1$gps, col="blue", lwd=2)
lines(y~x, data=yaps_out$track, col="red")
plot(utm_x~ts, data=ssu1$gps, col="blue", type="l", lwd=2)
points(x~top, data=yaps_out$track, col="red")
lines(x~top, data=yaps_out$track, col="red")
lines(x-2*x_sd~top, data=yaps_out$track, col="red", lty=2)
lines(x+2*x_sd~top, data=yaps_out$track, col="red", lty=2)
plot(utm_y~ts, data=ssu1$gps, col="blue", type="l", lwd=2)
points(y~top, data=yaps_out$track, col="red")
lines(y~top, data=yaps_out$track, col="red")
lines(y-2*y_sd~top, data=yaps_out$track, col="red", lty=2)
lines(y+2*y_sd~top, data=yaps_out$track, col="red", lty=2)
plot(nobs~top, data=yaps_out$track, type="p", main="#detecting hydros per ping")
lines(caTools::runmean(nobs, k=10)~top, data=yaps_out$track, col="orange", lwd=2)
par(oldpar)
```

```
getSyncModel Get sync model from inp_sync object obtained by getInpSync()
```
#### **Description**

Get sync model from inp\_sync object obtained by getInpSync()

### Usage

getSyncModel(

<span id="page-21-0"></span>

# getSyncModel 23

```
inp_sync,
  silent = TRUE,
 fine_tune = FALSE,
 max\_iter = 100,
  tmb_smartsearch = TRUE
)
```
#### Arguments

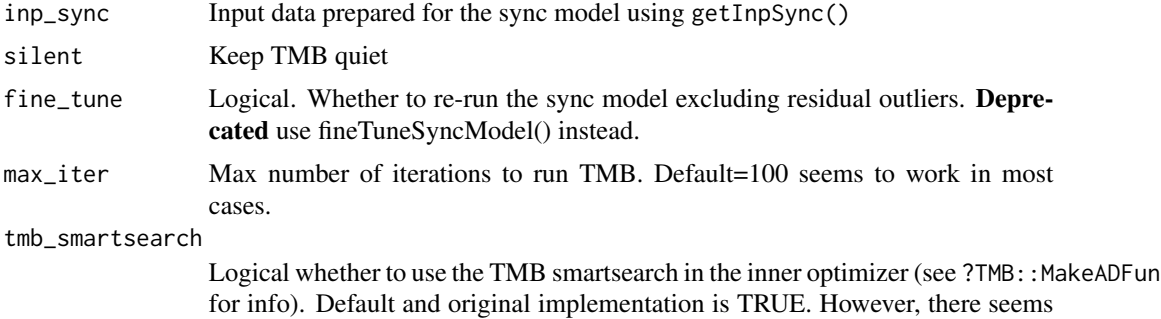

to be an issue with some versions of Matrix that requires tmb\_smartsearch=FALSE.

#### Value

List containing relevant data constituting the sync\_model ready for use in fineTuneSyncModel() if needed or in applySync()

```
library(yaps)
set.seed(42)
# # # Example using the ssu1 data included in package. See ?ssu1 for info.
# # # Set parameters to use in the sync model - these will differ per study
max_epo_diff <- 120
min_hydros <- 2
time_keeper_idx <- 5
fixed_hydros_idx <- c(2:3, 6, 8, 11, 13:17)
n_offset_day <- 2
n_ss_day <- 2
keep_rate <- 20
# # # Get input data ready for getSyncModel()
inp_sync <- getInpSync(sync_dat=ssu1, max_epo_diff, min_hydros, time_keeper_idx,
    fixed_hydros_idx, n_offset_day, n_ss_day, keep_rate=keep_rate, silent_check=TRUE)
# # # Check that inp_sync is ok
checkInpSync(inp_sync, silent_check=FALSE)
# # # Also take a look at coverage of the sync data
getSyncCoverage(inp_sync, plot=TRUE)
```

```
# # # Fit the sync model
sync_model <- getSyncModel(inp_sync, silent=TRUE, max_iter=200, tmb_smartsearch = TRUE)
# # # On some systems it might work better, if we disbale the smartsearch feature in TMB
# # # To do so, set tmb_smartsearch = FALSE in getSyncModel()
# # # Visualize the resulting sync model
plotSyncModelResids(sync_model, by = "overall")
plotSyncModelResids(sync_model, by = "quantiles")
plotSyncModelResids(sync_model, by = "sync_tag")
plotSyncModelResids(sync_model, by = "hydro")
plotSyncModelResids(sync_model, by = "temporal_hydro")
plotSyncModelResids(sync_model, by = "temporal_sync_tag")
# # # If the above plots show outliers, sync_model can be fine tuned by excluding these.
# # # Use fineTuneSyncModel() for this.
# # # This should typically be done sequentially using eps_thresholds of e.g. 1E4, 1E3, 1E2, 1E2
sync_model <- fineTuneSyncModel(sync_model, eps_threshold=1E3, silent=TRUE)
sync_model <- fineTuneSyncModel(sync_model, eps_threshold=1E2, silent=TRUE)
# # # Apply the sync_model to detections data.
detections_synced <- applySync(toa=ssu1$detections, hydros=ssu1$hydros, sync_model)
# # # Prepare data for running yaps
hydros_yaps <- data.table::data.table(sync_model$pl$TRUE_H)
colnames(hydros_yaps) <- c('hx','hy','hz')
focal_tag <- 15266
rbi_min <- 20
rbi_max < -40synced_dat <- detections_synced[tag == focal_tag]
toa <- getToaYaps(synced_dat=synced_dat, hydros=hydros_yaps, pingType='rbi',
rbi_min=rbi_min, rbi_max=rbi_max)
bbox <- getBbox(hydros_yaps, buffer=50, pen=1e6)
inp <- getInp(hydros_yaps, toa, E_dist="Mixture", n_ss=5, pingType="rbi",
sdInits=1, rbi_min=rbi_min, rbi_max=rbi_max, ss_data_what="est", ss_data=0, bbox=bbox)
# # # Check that inp is ok
checkInp(inp)
# # # Run yaps on the prepared data to estimate track
yaps_out <- runYaps(inp, silent=TRUE, tmb_smartsearch=TRUE, maxIter=5000)
# # # Plot the results and compare to "the truth" obtained using gps
oldpar <- par(no.readonly = TRUE)
par(mfrow=c(2,2))
plot(hy~hx, data=hydros_yaps, asp=1, xlab="UTM X", ylab="UTM Y", pch=20, col="green")
lines(utm_y~utm_x, data=ssu1$gps, col="blue", lwd=2)
lines(y~x, data=yaps_out$track, col="red")
plot(utm_x~ts, data=ssu1$gps, col="blue", type="l", lwd=2)
points(x~top, data=yaps_out$track, col="red")
```
# <span id="page-24-0"></span>getToaYaps 25

```
lines(x~top, data=yaps_out$track, col="red")
lines(x-2*x_sd~top, data=yaps_out$track, col="red", lty=2)
lines(x+2*x_sd~top, data=yaps_out$track, col="red", lty=2)
plot(utm_y~ts, data=ssu1$gps, col="blue", type="l", lwd=2)
points(y~top, data=yaps_out$track, col="red")
lines(y~top, data=yaps_out$track, col="red")
lines(y-2*y_sd~top, data=yaps_out$track, col="red", lty=2)
lines(y+2*y_sd~top, data=yaps_out$track, col="red", lty=2)
plot(nobs~top, data=yaps_out$track, type="p", main="#detecting hydros per ping")
lines(caTools::runmean(nobs, k=10)~top, data=yaps_out$track, col="orange", lwd=2)
par(oldpar)
```
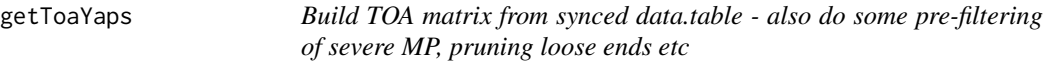

# Description

Build TOA matrix from synced data.table - also do some pre-filtering of severe MP, pruning loose ends etc

# Usage

```
getToaYaps(synced_dat, hydros, rbi_min, rbi_max, pingType = NULL)
```
# Arguments

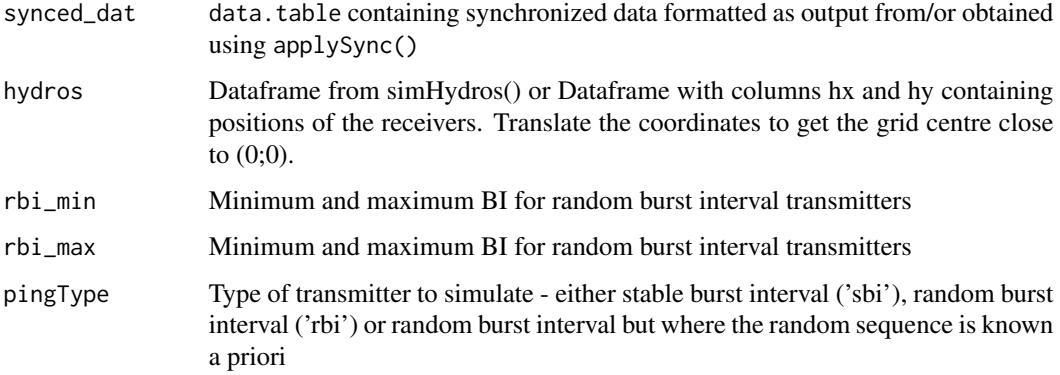

#### Value

Matrix of time-of-arrivals. One coloumn per hydro, one row per ping.

```
library(yaps)
set.seed(42)
# # # Example using the ssu1 data included in package. See ?ssu1 for info.
# # # Set parameters to use in the sync model - these will differ per study
max_epo_diff <- 120
min hydros <- 2time_keeper_idx <- 5
fixed_hydros_idx <- c(2:3, 6, 8, 11, 13:17)n_offset_day <- 2
n_ss_day <-2keep_rate <- 20
# # # Get input data ready for getSyncModel()
inp_sync <- getInpSync(sync_dat=ssu1, max_epo_diff, min_hydros, time_keeper_idx,
    fixed_hydros_idx, n_offset_day, n_ss_day, keep_rate=keep_rate, silent_check=TRUE)
# # # Check that inp_sync is ok
checkInpSync(inp_sync, silent_check=FALSE)
# # # Also take a look at coverage of the sync data
getSyncCoverage(inp_sync, plot=TRUE)
# # # Fit the sync model
sync_model <- getSyncModel(inp_sync, silent=TRUE, max_iter=200, tmb_smartsearch = TRUE)
# # # On some systems it might work better, if we disbale the smartsearch feature in TMB
# # # To do so, set tmb_smartsearch = FALSE in getSyncModel()
# # # Visualize the resulting sync model
plotSyncModelResids(sync_model, by = "overall")
plotSyncModelResids(sync_model, by = "quantiles")
plotSyncModelResids(sync_model, by = "sync_tag")
plotSyncModelResids(sync_model, by = "hydro")
plotSyncModelResids(sync_model, by = "temporal_hydro")
plotSyncModelResids(sync_model, by = "temporal_sync_tag")
# # # If the above plots show outliers, sync_model can be fine tuned by excluding these.
# # # Use fineTuneSyncModel() for this.
# # # This should typically be done sequentially using eps_thresholds of e.g. 1E4, 1E3, 1E2, 1E2
sync_model <- fineTuneSyncModel(sync_model, eps_threshold=1E3, silent=TRUE)
sync_model <- fineTuneSyncModel(sync_model, eps_threshold=1E2, silent=TRUE)
# # # Apply the sync_model to detections data.
detections_synced <- applySync(toa=ssu1$detections, hydros=ssu1$hydros, sync_model)
# # # Prepare data for running yaps
hydros_yaps <- data.table::data.table(sync_model$pl$TRUE_H)
colnames(hydros_yaps) <- c('hx','hy','hz')
focal_tag \le 15266
```
#### <span id="page-26-0"></span>plotBbox 27

```
rbi_min <- 20
rbi_max < -40synced_dat <- detections_synced[tag == focal_tag]
toa <- getToaYaps(synced_dat=synced_dat, hydros=hydros_yaps, pingType='rbi',
rbi_min=rbi_min, rbi_max=rbi_max)
bbox <- getBbox(hydros_yaps, buffer=50, pen=1e6)
inp <- getInp(hydros_yaps, toa, E_dist="Mixture", n_ss=5, pingType="rbi",
sdInits=1, rbi_min=rbi_min, rbi_max=rbi_max, ss_data_what="est", ss_data=0, bbox=bbox)
# # # Check that inp is ok
checkInp(inp)
# # # Run yaps on the prepared data to estimate track
yaps_out <- runYaps(inp, silent=TRUE, tmb_smartsearch=TRUE, maxIter=5000)
# # # Plot the results and compare to "the truth" obtained using gps
oldpar <- par(no.readonly = TRUE)
par(mfrow=c(2,2))
plot(hy~hx, data=hydros_yaps, asp=1, xlab="UTM X", ylab="UTM Y", pch=20, col="green")
lines(utm_y~utm_x, data=ssu1$gps, col="blue", lwd=2)
lines(y~x, data=yaps_out$track, col="red")
plot(utm_x~ts, data=ssu1$gps, col="blue", type="l", lwd=2)
points(x~top, data=yaps_out$track, col="red")
lines(x~top, data=yaps_out$track, col="red")
lines(x-2*x_sd~top, data=yaps_out$track, col="red", lty=2)
lines(x+2*x_sd~top, data=yaps_out$track, col="red", lty=2)
plot(utm_y~ts, data=ssu1$gps, col="blue", type="l", lwd=2)
points(y~top, data=yaps_out$track, col="red")
lines(y~top, data=yaps_out$track, col="red")
lines(y-2*y_sd~top, data=yaps_out$track, col="red", lty=2)
lines(y+2*y_sd~top, data=yaps_out$track, col="red", lty=2)
plot(nobs~top, data=yaps_out$track, type="p", main="#detecting hydros per ping")
lines(caTools::runmean(nobs, k=10)~top, data=yaps_out$track, col="orange", lwd=2)
par(oldpar)
```
plotBbox *Graphical representation of spatial constraints*

#### **Description**

Graphical representation of spatial constraints

#### Usage

plotBbox(hydros, bbox)

#### <span id="page-27-0"></span>Arguments

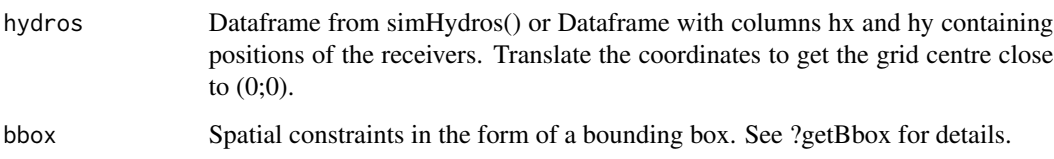

# Value

No return value, called to plot graphic.

# Examples

```
hydros <- ssu1$hydros
colnames(hydros) <- c('serial','hx','hy','hz','sync_tag','idx')
bbox <- getBbox(hydros)
plotBbox(hydros, bbox)
```
plotSyncModelCheck *Plot to check how well the sync model is working*

# Description

Delta values indicate absolute difference between true and estimated distances based on pairwise relative distances to sync\_tag. For instance, a ping from sync\_tag t colocated with hydro Ht is detected by hydros H1 and H2. The pairwise relative distance to sync tag is then delta  $=$ abs((true\_dist(Ht, H1) - true\_dist(Ht, H2)) - (est\_dist(Ht, H1) - est\_dist(Ht, H2)))

#### Usage

```
plotSyncModelCheck(sync_model, by = "")
```
# Arguments

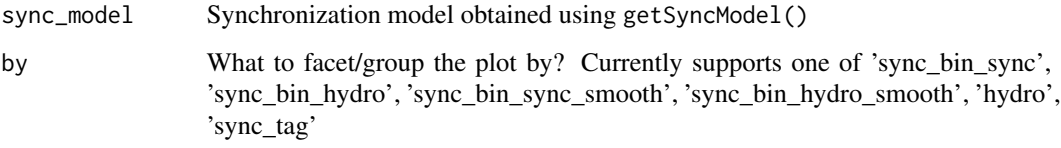

#### Value

No return value, called to plot graphics.

## <span id="page-28-0"></span>Examples

```
sync_model <- ssu1$sync_model
plotSyncModelHydros(sync_model)
plotSyncModelResids(sync_model, by = "overall")
plotSyncModelResids(sync_model, by = "quantiles")
plotSyncModelResids(sync_model, by = "sync_tag")
plotSyncModelResids(sync_model, by = "hydro")
plotSyncModelResids(sync_model, by = "temporal")
plotSyncModelResids(sync_model, by = "temporal_hydro")
plotSyncModelResids(sync_model, by = "temporal_sync_tag")
plotSyncModelCheck(sync_model, by = "hydro")
plotSyncModelCheck(sync_model, by = "sync_tag")
plotSyncModelCheck(sync_model, by = "sync_bin_sync")
plotSyncModelCheck(sync_model, by = "sync_bin_hydro")
```
plotSyncModelHydros *Plot hydrophone positions. Especially useful if some hydro repositioned as part of the sync model.*

# Description

Plot hydrophone positions. Especially useful if some hydro re-positioned as part of the sync model.

#### Usage

```
plotSyncModelHydros(sync_model)
```
#### **Arguments**

sync\_model Synchronization model obtained using getSyncModel()

# Value

No return value, called to plot graphics.

```
sync_model <- ssu1$sync_model
plotSyncModelHydros(sync_model)
plotSyncModelResids(sync_model, by = "overall")
plotSyncModelResids(sync_model, by = "quantiles")
```

```
plotSyncModelResids(sync_model, by = "sync_tag")
plotSyncModelResids(sync_model, by = "hydro")
plotSyncModelResids(sync_model, by = "temporal")
plotSyncModelResids(sync_model, by = "temporal_hydro")
plotSyncModelResids(sync_model, by = "temporal_sync_tag")
plotSyncModelCheck(sync_model, by = "hydro")
plotSyncModelCheck(sync_model, by = "sync_tag")
plotSyncModelCheck(sync_model, by = "sync_bin_sync")
plotSyncModelCheck(sync_model, by = "sync_bin_hydro")
```
plotSyncModelResids *Plot residuals of sync\_model to enable check of model*

#### Description

Plot residuals of sync\_model to enable check of model

# Usage

```
plotSyncModelResids(sync_model, by = "overall")
```
#### **Arguments**

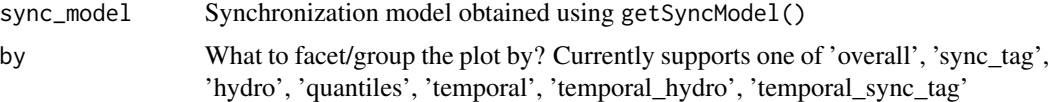

# Value

No return value, called to plot graphics.

#### Examples

```
sync_model <- ssu1$sync_model
```

```
plotSyncModelHydros(sync_model)
```

```
plotSyncModelResids(sync_model, by = "overall")
plotSyncModelResids(sync_model, by = "quantiles")
plotSyncModelResids(sync_model, by = "sync_tag")
plotSyncModelResids(sync_model, by = "hydro")
plotSyncModelResids(sync_model, by = "temporal")
plotSyncModelResids(sync_model, by = "temporal_hydro")
plotSyncModelResids(sync_model, by = "temporal_sync_tag")
```
plotSyncModelCheck(sync\_model, by = "hydro")

```
plotSyncModelCheck(sync_model, by = "sync_tag")
plotSyncModelCheck(sync_model, by = "sync_bin_sync")
plotSyncModelCheck(sync_model, by = "sync_bin_hydro")
```
plotYaps *Basic plots of yaps output*

# Description

Basic plots of yaps output

### Usage

```
plotYaps(yaps_out, type = "map", xlim = NULL, ylim = NULL, main = NULL)
```
# Arguments

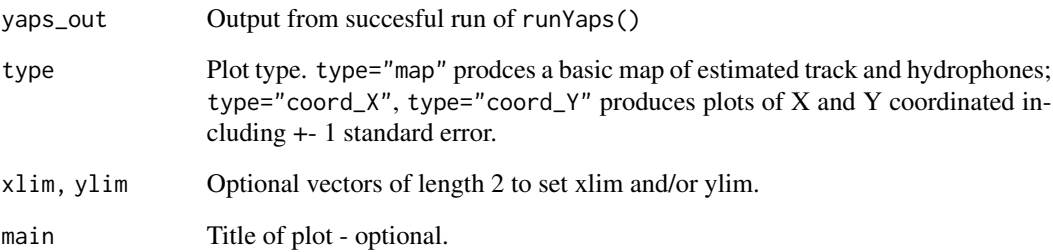

# Value

No return value, called to plot graphics.

```
library(yaps)
plotYaps(ssu1$yaps_out, type="map")
plotYaps(ssu1$yaps_out, type="coord_X")
plotYaps(ssu1$yaps_out, type="coord_Y")
```
<span id="page-31-0"></span>

# Description

Experimental! Prepare detections data.table from raw data - csv-files exported from vendor software

#### Usage

prepDetections(raw\_dat, type)

#### Arguments

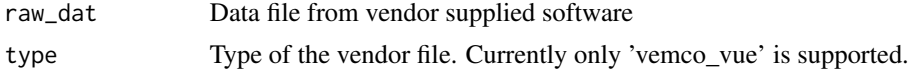

# Value

data.table containing detections extracted from manufacturer data file.

# Examples

```
## Not run:
prepped_detections <- prepDetections("path-to-raw-data-file", type="vemco_vue")
```
## End(Not run)

runYaps *Function to run TMB to estimate track*

# Description

Function to run TMB to estimate track

# Usage

```
runYaps(
  inp,
 maxIter = 1000,getPlsd = TRUE,
 getRep = TRUE,
  silent = TRUE,
  opt_fun = "nlminb",
  opt_controls = list(),
  tmb_smartsearch = TRUE
```
run $Y$ aps $33$ 

```
\mathcal{L}runTmb(
  inp,
  maxIter = 1000,getPlsd = TRUE,
  getRep = TRUE,
  silent = TRUE,
  opt_fun = "nlminb",
  opt_controls = list(),
  tmb_smartsearch = TRUE
\overline{\phantom{a}}
```
# Arguments

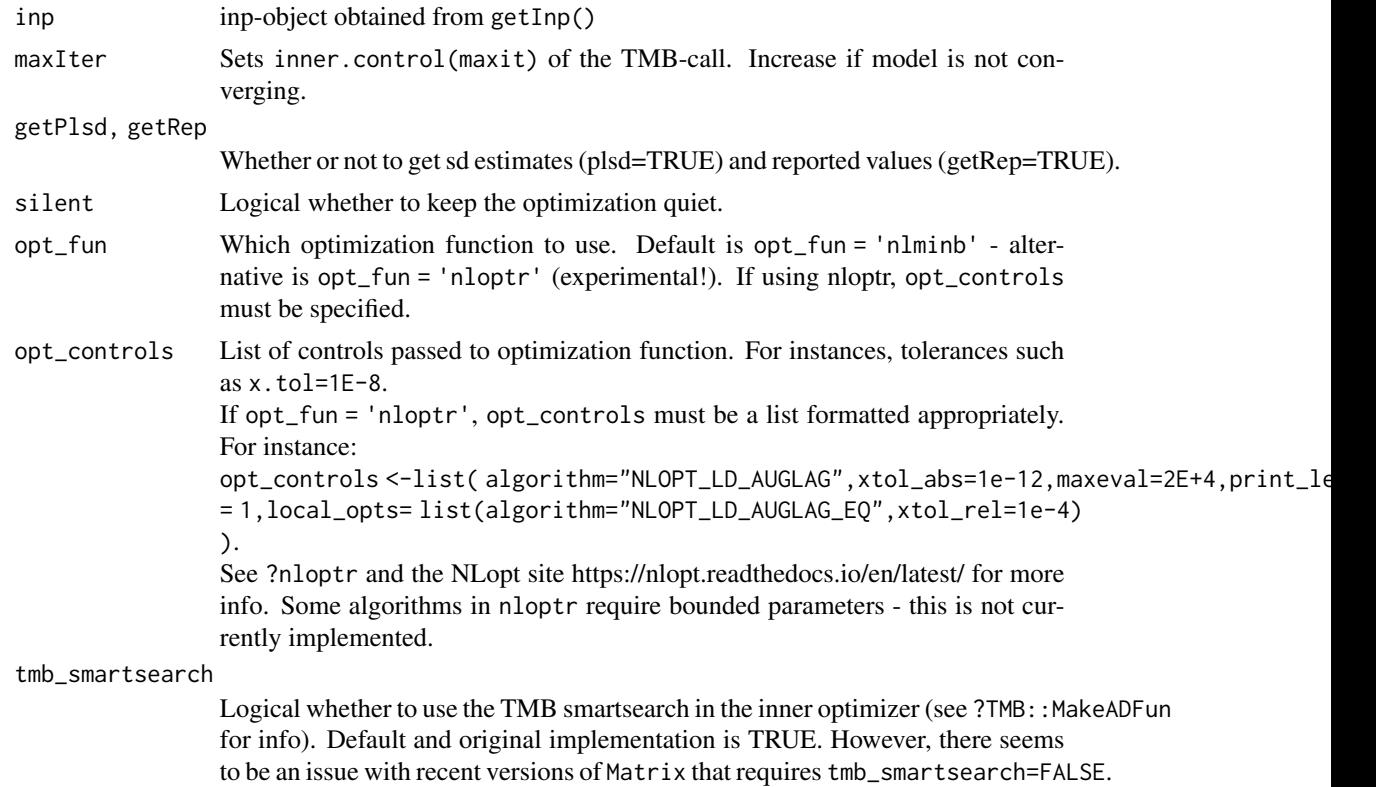

# Value

List containing results of fitting yaps to the data.

- pl List containing all parameter estimates.
- plsd List containing standard errors of parameter estimates.
- rep List containing mu\_toa.
- obj Numeric obj value of the fitted model obtained using obj\$fn().

inp List containing the inp object used in runYaps(). See ?getInp for further info.

conv\_status Integer convergence status.

conv message Text version of convergence status.

track A data.table containing the estimated track including time-of-ping (top), standard errors and number of hydros detecting each ping (nobs).

#### Examples

```
library(yaps)
set.seed(42)
# # # Example using the ssu1 data included in package. See ?ssu1 for info.
# # # Set parameters to use in the sync model - these will differ per study
max_epo_diff <- 120
min hydros <- 2time_keeper_idx <- 5
fixed_hydros_idx <- c(2:3, 6, 8, 11, 13:17)n_offset_day <- 2
n_ss_day <- 2
keep_rate <- 20
# # # Get input data ready for getSyncModel()
inp_sync <- getInpSync(sync_dat=ssu1, max_epo_diff, min_hydros, time_keeper_idx,
    fixed_hydros_idx, n_offset_day, n_ss_day, keep_rate=keep_rate, silent_check=TRUE)
# # # Check that inp_sync is ok
checkInpSync(inp_sync, silent_check=FALSE)
# # # Also take a look at coverage of the sync data
getSyncCoverage(inp_sync, plot=TRUE)
# # # Fit the sync model
sync_model <- getSyncModel(inp_sync, silent=TRUE, max_iter=200, tmb_smartsearch = TRUE)
# # # On some systems it might work better, if we disbale the smartsearch feature in TMB
# # # To do so, set tmb_smartsearch = FALSE in getSyncModel()
# # # Visualize the resulting sync model
plotSyncModelResids(sync_model, by = "overall")
plotSyncModelResids(sync_model, by = "quantiles")
plotSyncModelResids(sync_model, by = "sync_tag")
plotSyncModelResids(sync_model, by = "hydro")
plotSyncModelResids(sync_model, by = "temporal_hydro")
plotSyncModelResids(sync_model, by = "temporal_sync_tag")
# # # If the above plots show outliers, sync_model can be fine tuned by excluding these.
# # # Use fineTuneSyncModel() for this.
### This should typically be done sequentially using eps_thresholds of e.g. 1E4, 1E3, 1E2, 1E2
sync_model <- fineTuneSyncModel(sync_model, eps_threshold=1E3, silent=TRUE)
```
sync\_model <- fineTuneSyncModel(sync\_model, eps\_threshold=1E2, silent=TRUE)

#### <span id="page-34-0"></span>simHydros 35

```
# # # Apply the sync_model to detections data.
detections_synced <- applySync(toa=ssu1$detections, hydros=ssu1$hydros, sync_model)
# # # Prepare data for running yaps
hydros_yaps <- data.table::data.table(sync_model$pl$TRUE_H)
colnames(hydros_yaps) <- c('hx','hy','hz')
focal_tag <- 15266
rbi_min <- 20
rbi_max < -40synced_dat <- detections_synced[tag == focal_tag]
toa <- getToaYaps(synced_dat=synced_dat, hydros=hydros_yaps, pingType='rbi',
rbi_min=rbi_min, rbi_max=rbi_max)
bbox <- getBbox(hydros_yaps, buffer=50, pen=1e6)
inp <- getInp(hydros_yaps, toa, E_dist="Mixture", n_ss=5, pingType="rbi",
sdInits=1, rbi_min=rbi_min, rbi_max=rbi_max, ss_data_what="est", ss_data=0, bbox=bbox)
# # # Check that inp is ok
checkInp(inp)
# # # Run yaps on the prepared data to estimate track
yaps_out <- runYaps(inp, silent=TRUE, tmb_smartsearch=TRUE, maxIter=5000)
# # # Plot the results and compare to "the truth" obtained using gps
oldpar <- par(no.readonly = TRUE)
par(mfrow=c(2,2))
plot(hy~hx, data=hydros_yaps, asp=1, xlab="UTM X", ylab="UTM Y", pch=20, col="green")
lines(utm_y~utm_x, data=ssu1$gps, col="blue", lwd=2)
lines(y~x, data=yaps_out$track, col="red")
plot(utm_x~ts, data=ssu1$gps, col="blue", type="l", lwd=2)
points(x~top, data=yaps_out$track, col="red")
lines(x~top, data=yaps_out$track, col="red")
lines(x-2*x_sd~top, data=yaps_out$track, col="red", lty=2)
lines(x+2*x_sd~top, data=yaps_out$track, col="red", lty=2)
plot(utm_y~ts, data=ssu1$gps, col="blue", type="l", lwd=2)
points(y~top, data=yaps_out$track, col="red")
lines(y~top, data=yaps_out$track, col="red")
lines(y-2*y_sd~top, data=yaps_out$track, col="red", lty=2)
lines(y+2*y_sd~top, data=yaps_out$track, col="red", lty=2)
plot(nobs~top, data=yaps_out$track, type="p", main="#detecting hydros per ping")
lines(caTools::runmean(nobs, k=10)~top, data=yaps_out$track, col="orange", lwd=2)
par(oldpar)
```
simHydros *Sim hydrophone array configuration*

#### Description

Sim hydrophone array configuration

#### Usage

```
simHydros(auto = TRUE, trueTrack = NULL)
```
#### Arguments

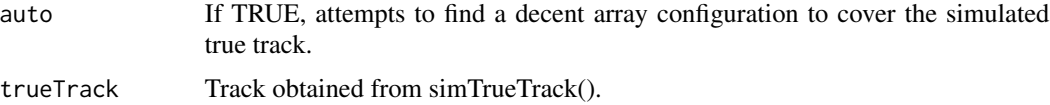

#### Value

 $data.$  frame containing  $X$  and  $Y$  for hydros

```
library(yaps)
set.seed(42)
# Simulate true track of animal movement of n seconds
trueTrack <- simTrueTrack(model='crw', n = 1000, deltaTime=1, shape=1,
scale=0.5, addDielPattern=TRUE, ss='rw')
# Simulate telemetry observations from true track.
# Format and parameters depend on type of transmitter burst interval (BI).
pingType <- 'sbi'
if(pingType == 'sbi') { # stable BI
    sbi_mean <- 30; sbi_sd <- 1e-4;
  teleTrack <- simTelemetryTrack(trueTrack, pingType=pingType, sbi_mean=sbi_mean, sbi_sd=sbi_sd)
} else if(pingType == 'rbi'){ # random BI
    pingType <- 'rbi'; rbi_min <- 20; rbi_max <- 40;
  teleTrack <- simTelemetryTrack(trueTrack, pingType=pingType, rbi_min=rbi_min, rbi_max=rbi_max)
}
# Simulate hydrophone array
hydros <- simHydros(auto=TRUE, trueTrack=trueTrack)
toa_list <- simToa(teleTrack, hydros, pingType, sigmaToa=1e-4, pNA=0.25, pMP=0.01)
toa <- toa_list$toa
# Specify whether to use ss_data from measured water temperature (ss_data_what <- 'data') or
# to estimate ss in the model (ss_data_what <- 'est')
ss_data_what <- 'data'
if(ss_data_what == 'data') {ss_data <- teleTrack$ss} else {ss_data <- 0}
if(pingType == 'sbi')inp <- getInp(hydros, toa, E_dist="Mixture", n_ss=10, pingType=pingType, sdInits=0,
```

```
ss_data_what=ss_data_what, ss_data=ss_data)
} else if(pingType == 'rbi'){
    inp <- getInp(hydros, toa, E_dist="Mixture", n_ss=10, pingType=pingType, sdInits=0,
rbi_min=rbi_min, rbi_max=rbi_max, ss_data_what=ss_data_what, ss_data=ss_data)
}
pl \leftarrow c()maxIter <- ifelse(pingType=="sbi", 500, 5000)
outTmb <- runYaps(inp, maxIter=maxIter, getPlsd=TRUE, getRep=TRUE)
# Estimates in pl
pl <- outTmb$pl
# Correcting for hydrophone centering
pl$X <- outTmb$pl$X + inp$inp_params$Hx0
pl$Y <- outTmb$pl$Y + inp$inp_params$Hy0
# Error estimates in plsd
plsd <- outTmb$plsd
# plot the resulting estimated track
plot(y~x, data=trueTrack, type="l", xlim=range(hydros$hx), ylim=range(hydros$hy), asp=1)
lines(y~x, data=teleTrack)
points(hy~hx, data=hydros, col="green", pch=20, cex=3)
lines(pl$Y~pl$X, col="red")
```
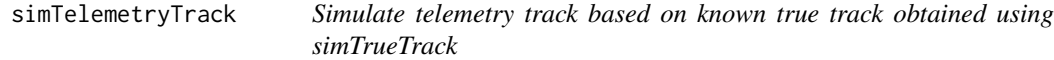

#### Description

Based on a known true track obtained using simTrueTrack, this function will give true positions at time-of-pings, which are also in the output. TOPs are determined by user-specified transmitter type. Number of pings are determined automatically based on track length and transmitter specifications.

#### Usage

```
simTelemetryTrack(
  trueTrack,
  pingType,
  sbi_mean = NULL,
  sbi_sd = NULL,
 rbi_min = NULL,
  rbi_max = NULL
)
```
#### Arguments

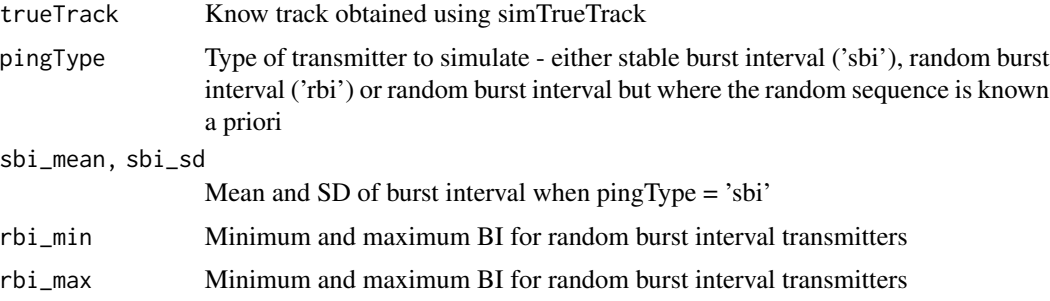

#### Value

data. frame containing time of ping and true positions

```
library(yaps)
set.seed(42)
# Simulate true track of animal movement of n seconds
trueTrack <- simTrueTrack(model='crw', n = 1000, deltaTime=1, shape=1,
scale=0.5, addDielPattern=TRUE, ss='rw')
# Simulate telemetry observations from true track.
# Format and parameters depend on type of transmitter burst interval (BI).
pingType <- 'sbi'
if(pingType == 'sbi') { # stable BI
   sbi_mean <- 30; sbi_sd <- 1e-4;
  teleTrack <- simTelemetryTrack(trueTrack, pingType=pingType, sbi_mean=sbi_mean, sbi_sd=sbi_sd)
} else if(pingType == 'rbi'){ # random BI
    pingType \le 'rbi'; rbi_min \le 20; rbi_max \le 40;
  teleTrack <- simTelemetryTrack(trueTrack, pingType=pingType, rbi_min=rbi_min, rbi_max=rbi_max)
}
# Simulate hydrophone array
hydros <- simHydros(auto=TRUE, trueTrack=trueTrack)
toa_list <- simToa(teleTrack, hydros, pingType, sigmaToa=1e-4, pNA=0.25, pMP=0.01)
toa <- toa_list$toa
# Specify whether to use ss_data from measured water temperature (ss_data_what <- 'data') or
# to estimate ss in the model (ss_data_what <- 'est')
ss_data_what <- 'data'
if(ss_data_what == 'data') {ss_data <- teleTrack$ss} else {ss_data <- 0}
if(pingType == 'sbi')inp <- getInp(hydros, toa, E_dist="Mixture", n_ss=10, pingType=pingType, sdInits=0,
ss_data_what=ss_data_what, ss_data=ss_data)
} else if(pingType == 'rbi'){
```
#### <span id="page-38-0"></span>simToa 39

```
inp <- getInp(hydros, toa, E_dist="Mixture", n_ss=10, pingType=pingType, sdInits=0,
rbi_min=rbi_min, rbi_max=rbi_max, ss_data_what=ss_data_what, ss_data=ss_data)
}
pl \leftarrow c()maxIter <- ifelse(pingType=="sbi", 500, 5000)
outTmb <- runYaps(inp, maxIter=maxIter, getPlsd=TRUE, getRep=TRUE)
# Estimates in pl
pl <- outTmb$pl
# Correcting for hydrophone centering
pl$X <- outTmb$pl$X + inp$inp_params$Hx0
pl$Y <- outTmb$pl$Y + inp$inp_params$Hy0
# Error estimates in plsd
plsd <- outTmb$plsd
# plot the resulting estimated track
plot(y~x, data=trueTrack, type="l", xlim=range(hydros$hx), ylim=range(hydros$hy), asp=1)
lines(y~x, data=teleTrack)
points(hy~hx, data=hydros, col="green", pch=20, cex=3)
lines(pl$Y~pl$X, col="red")
```
simToa *Sim TOA matrix for the supplied telemetryTrack*

#### Description

Provides the TOA matrix for the specified telemetryTrack. Probability of NA (pNA) and observation noise (sigmaToa) can be specified.

#### Usage

simToa(telemetryTrack, hydros, pingType, sigmaToa, pNA, pMP, tempRes = NA)

#### Arguments

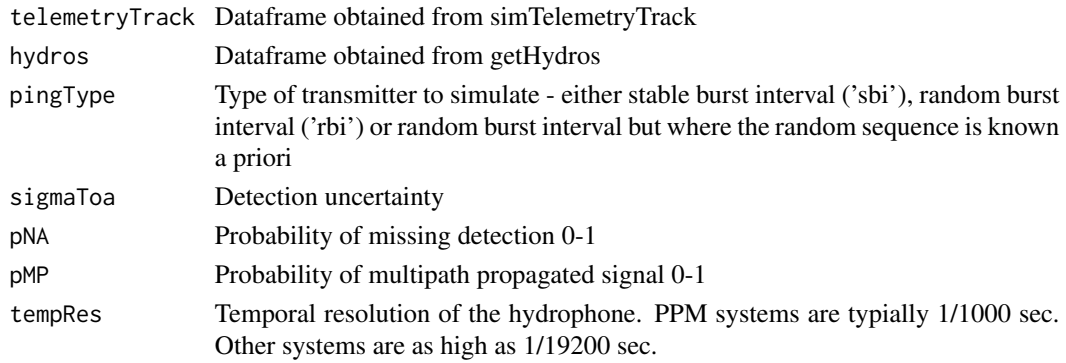

#### Value

List containing TOA matrix (toa) and matrix indicating, which obs are multipath (mp\_mat)

```
library(yaps)
set.seed(42)
# Simulate true track of animal movement of n seconds
trueTrack <- simTrueTrack(model='crw', n = 1000, deltaTime=1, shape=1,
scale=0.5, addDielPattern=TRUE, ss='rw')
# Simulate telemetry observations from true track.
# Format and parameters depend on type of transmitter burst interval (BI).
pingType <- 'sbi'
if(pingType == 'sbi') { # stable BI
    sbi_mean <- 30; sbi_sd <- 1e-4;
  teleTrack <- simTelemetryTrack(trueTrack, pingType=pingType, sbi_mean=sbi_mean, sbi_sd=sbi_sd)
} else if(pingType == 'rbi'){ # random BI
    pingType <- 'rbi'; rbi_min <- 20; rbi_max <- 40;
  teleTrack <- simTelemetryTrack(trueTrack, pingType=pingType, rbi_min=rbi_min, rbi_max=rbi_max)
}
# Simulate hydrophone array
hydros <- simHydros(auto=TRUE, trueTrack=trueTrack)
toa_list <- simToa(teleTrack, hydros, pingType, sigmaToa=1e-4, pNA=0.25, pMP=0.01)
toa <- toa_list$toa
# Specify whether to use ss_data from measured water temperature (ss_data_what <- 'data') or
# to estimate ss in the model (ss_data_what <- 'est')
ss_data_what <- 'data'
if(ss_data_what == 'data') {ss_data <- teleTrack$ss} else {ss_data <- 0}
if(pingType == 'sbi')inp <- getInp(hydros, toa, E_dist="Mixture", n_ss=10, pingType=pingType, sdInits=0,
ss_data_what=ss_data_what, ss_data=ss_data)
\} else if(pingType == 'rbi'){
    inp <- getInp(hydros, toa, E_dist="Mixture", n_ss=10, pingType=pingType, sdInits=0,
rbi_min=rbi_min, rbi_max=rbi_max, ss_data_what=ss_data_what, ss_data=ss_data)
}
pl \leftarrow c()maxIter <- ifelse(pingType=="sbi", 500, 5000)
outTmb <- runYaps(inp, maxIter=maxIter, getPlsd=TRUE, getRep=TRUE)
# Estimates in pl
pl <- outTmb$pl
# Correcting for hydrophone centering
pl$X <- outTmb$pl$X + inp$inp_params$Hx0
pl$Y <- outTmb$pl$Y + inp$inp_params$Hy0
```

```
# Error estimates in plsd
plsd <- outTmb$plsd
# plot the resulting estimated track
plot(y~x, data=trueTrack, type="l", xlim=range(hydros$hx), ylim=range(hydros$hy), asp=1)
lines(y~x, data=teleTrack)
points(hy~hx, data=hydros, col="green", pch=20, cex=3)
lines(pl$Y~pl$X, col="red")
```
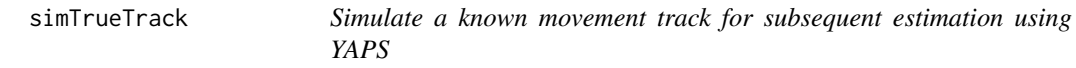

# Description

Produces a simulated regular time-spaced track following the specified movement model. Linear movement between consecutive observations is assumed. The output contains x, y, time and sound speed at each simulated position.

# Usage

```
simTrueTrack(
 model = "rw",n,
 deltaTime = 1,
 D = NULL,shape = NULL,
  scale = NULL,
 addDielPattern = TRUE,
 ss = "rw",start_pos = NULL
)
```
# Arguments

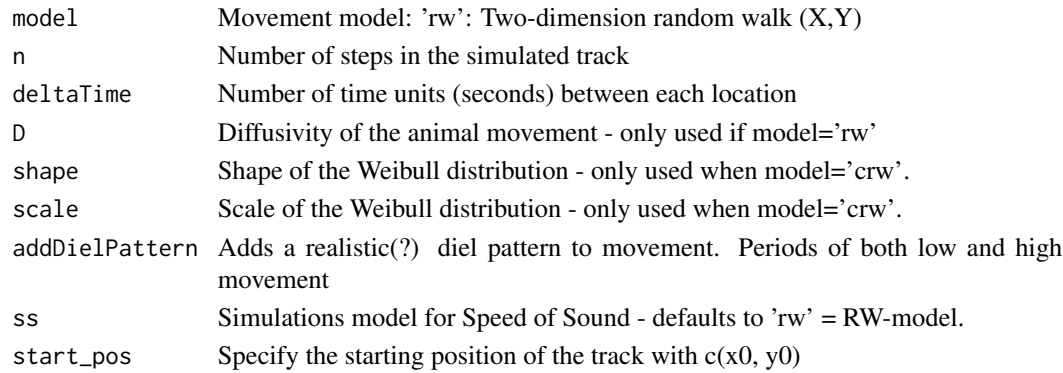

#### Value

data.frame containing a simulated track

```
library(yaps)
set.seed(42)
# Simulate true track of animal movement of n seconds
trueTrack <- simTrueTrack(model='crw', n = 1000, deltaTime=1, shape=1,
scale=0.5, addDielPattern=TRUE, ss='rw')
# Simulate telemetry observations from true track.
# Format and parameters depend on type of transmitter burst interval (BI).
pingType <- 'sbi'
if(pingType == 'sbi') { # stable BI
    sbi_mean <- 30; sbi_sd <- 1e-4;
  teleTrack <- simTelemetryTrack(trueTrack, pingType=pingType, sbi_mean=sbi_mean, sbi_sd=sbi_sd)
} else if(pingType == 'rbi'){ # random BI
    pingType <- 'rbi'; rbi_min <- 20; rbi_max <- 40;
  teleTrack <- simTelemetryTrack(trueTrack, pingType=pingType, rbi_min=rbi_min, rbi_max=rbi_max)
}
# Simulate hydrophone array
hydros <- simHydros(auto=TRUE, trueTrack=trueTrack)
toa_list <- simToa(teleTrack, hydros, pingType, sigmaToa=1e-4, pNA=0.25, pMP=0.01)
toa <- toa_list$toa
# Specify whether to use ss_data from measured water temperature (ss_data_what <- 'data') or
# to estimate ss in the model (ss_data_what <- 'est')
ss_data_what <- 'data'
if(ss_data_what == 'data') {ss_data <- teleTrack$ss} else {ss_data <- 0}
if(pingType == 'sbi')inp <- getInp(hydros, toa, E_dist="Mixture", n_ss=10, pingType=pingType, sdInits=0,
ss_data_what=ss_data_what, ss_data=ss_data)
\} else if(pingType == 'rbi'){
    inp <- getInp(hydros, toa, E_dist="Mixture", n_ss=10, pingType=pingType, sdInits=0,
rbi_min=rbi_min, rbi_max=rbi_max, ss_data_what=ss_data_what, ss_data=ss_data)
}
pl \leftarrow c()maxIter <- ifelse(pingType=="sbi", 500, 5000)
outTmb <- runYaps(inp, maxIter=maxIter, getPlsd=TRUE, getRep=TRUE)
# Estimates in pl
pl <- outTmb$pl
# Correcting for hydrophone centering
pl$X <- outTmb$pl$X + inp$inp_params$Hx0
pl$Y <- outTmb$pl$Y + inp$inp_params$Hy0
```

```
# Error estimates in plsd
plsd <- outTmb$plsd
# plot the resulting estimated track
plot(y~x, data=trueTrack, type="l", xlim=range(hydros$hx), ylim=range(hydros$hy), asp=1)
lines(y~x, data=teleTrack)
points(hy~hx, data=hydros, col="green", pch=20, cex=3)
lines(pl$Y~pl$X, col="red")
```
ssu1 *Test data from Florida Bay*

# **Description**

Small data set collected for positioning using acoustic telemetry and YAPS. The data are part of a feasibility study using YAPS on Vemco PPM style data to track fish in shallow parts of Florida Bay. Data were collected using VR2 (Vemco) hydrophones. Included in yaps with permission from J.S. Rehage, FIU Florida International University.

#### Usage

ssu1

#### Format

A list containing 3 data.tables:

hydros • serial Hydrophone serial number.

- x,y,z Position of hydrophones in UTM.
- sync\_tag ID of co-located sync tag. Must be identical to entries in data.table detections\$tag.
- idx Unique values from 1:nrow(hydros).

detections • ts Timestamp of detection in POSIXct().

- tag ID of detected tag.
- epo Timestamp as number of seconds since Unix epoch. Can be obtained using as.numeric(ts).
- frac Sub-second part of detection timestamp in fractions of second (0-1).
- serial Serial number of detecting hydrophone. Must match entry in data.table hydros.
- gps ts Timestamp of gps position in POSIXct().
	- utm\_x, utm\_y Coordinates of position. Same projection and coordinate system as used in hydros.

<span id="page-42-0"></span> $s$ su1 43

<span id="page-43-0"></span>tempToSs *Calculate speed of sound from water temperature, salinity and depth Based on H. Medwin (1975) Speed of sound in water: A simple equation for realistic parameters. (https://doi.org/10.1121/1.380790)*

# Description

Calculate speed of sound from water temperature, salinity and depth Based on H. Medwin (1975) Speed of sound in water: A simple equation for realistic parameters. (https://doi.org/10.1121/1.380790)

#### Usage

tempToSs(temp, sal, depth = 5)

# Arguments

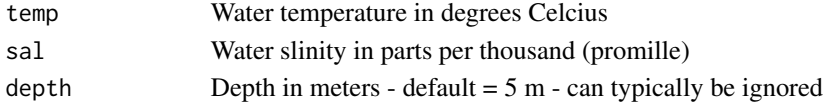

### Value

Vector of estimated speed of sound in water.

#### Examples

water\_temp <- rnorm(100, 20, 2) ss <- tempToSs(temp=water\_temp, sal=0, depth=5)

testYaps *Test YAPS core functionality*

#### Description

Run testYaps() to check that the core functions of YAPS is working correctly. Output should be a random simulated (black) and estimated (red) track.

#### Usage

```
testYaps(
  silent = TRUE,
  pingType = "sbi",
  est\_ss = TRUE,
  opt_fun = "nlminb",
  opt_controls = list(),
  return_yaps = FALSE,
  tmb_smartsearch = TRUE
)
```
#### testYaps 45

# Arguments

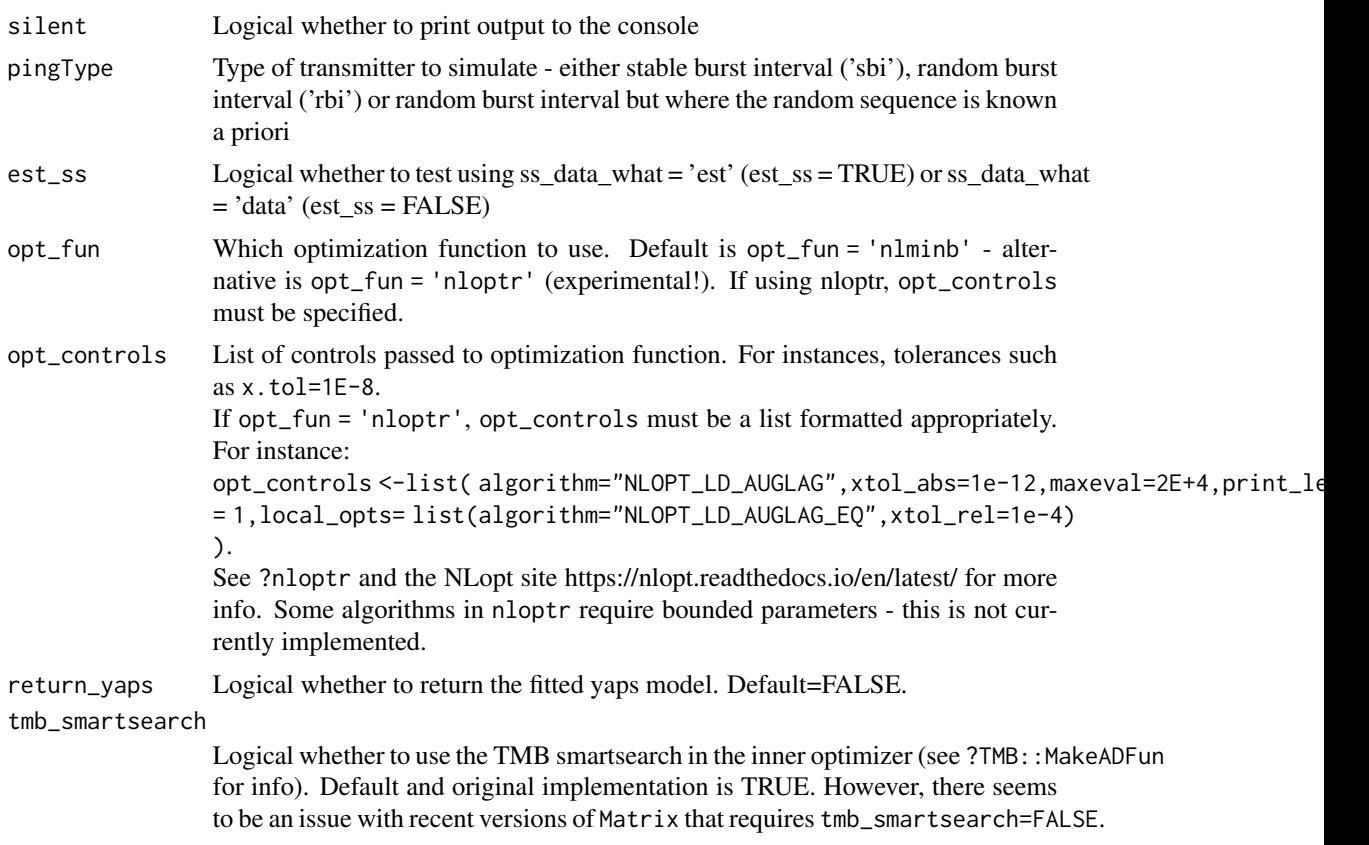

# Value

If return\_yaps == TRUE, the fitted yaps object. See ?runYaps for further info.

# Examples

#' # To test basic functionality of yaps using simulated data testYaps() # # # Three pingTypes are availabe: # # # fixed burst interval (testYaps(pingType='sbi')), ### random burst interval with UNKNOWN burst interval sequence('testYaps(pingType='rbi')), # # # random burst interval with KNOWN burst interval sequence (testYaps(pingType='pbi'))

# <span id="page-45-0"></span>Index

∗ datasets dat\_align, [10](#page-9-0) ssu1, [43](#page-42-0) alignBurstSeq, [2](#page-1-0) applySync, [3](#page-2-0) checkInp, [6](#page-5-0) checkInpSync, [8](#page-7-0) dat\_align, [10](#page-9-0) fineTuneSyncModel, [11](#page-10-0) getBbox, [13](#page-12-0) getInp, [14](#page-13-0) getInpSync, [17](#page-16-0) getSyncCoverage, [20](#page-19-0) getSyncModel, [22](#page-21-0) getToaYaps, [25](#page-24-0) plotBbox, [27](#page-26-0) plotSyncModelCheck, [28](#page-27-0) plotSyncModelHydros, [29](#page-28-0) plotSyncModelResids, [30](#page-29-0) plotYaps, [31](#page-30-0) prepDetections, [32](#page-31-0) runTmb *(*runYaps*)*, [32](#page-31-0) runYaps, [32](#page-31-0) simHydros, [35](#page-34-0) simTelemetryTrack, [37](#page-36-0) simToa, [39](#page-38-0) simTrueTrack, [41](#page-40-0) ssu1, [43](#page-42-0) tempToSs, [44](#page-43-0) testYaps, [44](#page-43-0)